# PROCEDURES MANUAL FOR eRapid USER

APPENDICES

| NO  | TITLE                                                                      |
|-----|----------------------------------------------------------------------------|
| 1   | Authorised Signatories For eRapid                                          |
| 2   | Deleted                                                                    |
| 3   | Deleted                                                                    |
| 4   | Deleted                                                                    |
| 5   | eRapid User Guide Manual                                                   |
| 5A  | eRapid User ID Application Form (Attachment A in eRapid User Guide Manual) |
| 5B  | eRapid User ID Maintenance Form (Attachment B in eRapid User Guide Manual) |
| 5C  | eRapid Task Assignment Form (Attachment C in eRapid User Guide Manual)     |
| 6   | Mailing Labels                                                             |
| 7   | Mailing Label ROD Summary Report                                           |
| 8   | Analysis Of Equity Structure Report                                        |
| 9   | Analysis Of Shareholders Report                                            |
| 10  | Foreign Limitation Summary File                                            |
| 11  | Foreign Shares Transaction Report / File                                   |
| 12  | Covering Letter                                                            |
| 13  | Summary Report                                                             |
| 14  | ROD File Transfer Report                                                   |
| 15  | ROD Despatch Letter                                                        |
| 16  | Confirmed ROD Report                                                       |
| 17  | Allotment Verification Details File                                        |
| 18  | Rejected Allotment File                                                    |
| 19  | Allotment Verification Summary File                                        |
| 20  | Allotment Data Control File                                                |
| 21  | Deleted                                                                    |
| 21A | Allotment Notification (ERAPID) Report                                     |
| 22  | Confirmation Letter For Corporate Exercise Crediting                       |
| 23  | Instrument Redemption / Conversion Confirmation File                       |
| 24  | Cross Transfer / Bulk Transfer File                                        |
| 25  | Covering Letter For Bulk Withdrawal                                        |

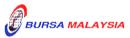

# PROCEDURES MANUAL FOR eRapid USER

| <b>APPENDICES</b> |
|-------------------|
|-------------------|

| NO | TITLE                                                                 |
|----|-----------------------------------------------------------------------|
| 26 | Authorisation Letter                                                  |
| 27 | ESA Assignment Details File                                           |
| 28 | ESA Rejected/Mismatch Details File                                    |
| 29 | ESA Assignment Control Summary File                                   |
| 30 | PIPO Assignment Details File                                          |
| 31 | Confirmation Letter For Public Issue Verification                     |
| 32 | Covering Letter Requesting New Share Certificate                      |
| 33 | Confirmation Of Crediting Letter                                      |
| 34 | Letter Of Notification And Undertaking By Issuer                      |
| 35 | Instruction Letter To Create CDS Account In eETF                      |
| 36 | Instruction Letter To Credit Exchange Traded Fund (ETF) Units         |
| 37 | Confirmation Of Crediting Letter                                      |
| 38 | Instruction Letter To Debit Exchange Traded Fund (ETF) Units          |
| 39 | Confirmation Of Debiting Letter                                       |
| 40 | Request Letter To Debit Securities Arising From Cross Border Listing  |
| 41 | Confirmation Letter On Debiting Arising From Cross Border Listing     |
| 42 | Confirmation Letter On Verification Request For Cross Border Listing  |
| 43 | Request Letter To Credit Securities Arising From Cross Border Listing |
| 44 | eRSAF Summary Report                                                  |
| 45 | eDRP Acceptance File Summary                                          |

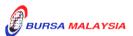

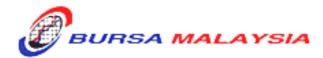

## **BURSA MALAYSIA DEPOSITORY SDN. BHD. 198701006854 (165570W)**

### **AUTHORISED SIGNATORIES FOR ERAPID SYSTEM ACCESS**

| PARTICIPANT NAME: |                                | GROUP CODE:       |                            |                  |
|-------------------|--------------------------------|-------------------|----------------------------|------------------|
| NO                | AUTHORISED<br>SIGNATORIES NAME | DESIGNATION       | EMAIL ADDRESS              | SIGNATURE SAMPLE |
| 1.                |                                |                   |                            |                  |
| 2.                |                                |                   |                            |                  |
| 3.                |                                |                   |                            |                  |
| 4.                |                                |                   |                            |                  |
|                   |                                |                   |                            |                  |
| Signature         | e :(Executive Director/ He     | ad of Operations) | Effective Date             | ;                |
| Name              | :                              |                   | Affix Company Rubber-stamp | :                |

### BURSA MALAYSIA DEPOSITORY SDN. BHD. (165570W)

BMD/SA-018

| ekapid USER ID APPLICATION FORM                                                                                                    |                                                                                                    |  |
|----------------------------------------------------------------------------------------------------|----------------------------------------------------------------------------------------------------|--|
| PART A To be completed by applicant                                                                                                    |                                                                                                    |  |
| Applicant's Full Name :  Company Name & Correspondence Address :  Designation :                                                                                                    | Mother's Name  New NRIC:  Old NRIC:  Tel No: Ext.:  Application for: Tick ( ✓ ) either one  Rapid User Rapid Coordinator                                |  |
| E-mail address :                                                                                                    | (Applicable for Issuing House and Share Registrar only)                                                                                                 |  |
| Preferred User Name (min. 6, max. 8 characters):                                                                                                    | User Group:                                                                                                    |  |
| STATEMENT OF RES  My acceptance of the User ID/Password to access to eRapid is my anyone nor use it to perform unauthorised tasks in relation to the el Bursa Malaysia Depository Sdn Bhd has the right to suspend the U me in the event of breach of eRapid security controls. | acknowledgement that I will not disclose it to Rapid. I shall be liable for any misuse of this User ID. ser ID and to disable all functions assigned to |  |
| Applicant's Signature : Da                                                                                                    | ate :                                                                                                    |  |
| PART B To be completed by the System Access Authorised                                                                                                    | I Signatory for eRapid                                                                                                    |  |
| I hereby approve the application for User ID for the above mentioned                                                                                                    | I applicant.                                                                                                    |  |
| Name : Si                                                                                                    | gnature :                                                                                                    |  |
| Designation : Da                                                                                                    | ate :                                                                                                    |  |
| PART C To be completed by the System Administrator (for                                                                                                    | office use only) Control No:                                                                                                    |  |
| Approved By (Name) :                                                                                                    | ate :                                                                                                    |  |
|                                                                                                    | <del></del>                                                                                                    |  |
| Assigned By (Name) : Pa                                                                                                    | assword :                                                                                                    |  |
| Signature : Da                                                                                                    | ate :                                                                                                    |  |

DD/DSD/eRapid001 Chapter 3

25/05/05 Appendix 3

### **NOTIFICATION LETTER**

**DDMMYYYY** 

Dear Sir/Madam,

#### **USER IDENTIFICATION FOR eRapid**

In response to your application dated DDMMYYYY for access to eRapid, we wish to inform that your application has been approved. The User ID and its initial password are as follows: -

USER ID : XXXXXXXXXXXX

Group ID.User Name

PASSWORD : XXXXXXXXX

To comply with the security control requirements, this initial password is required to be changed immediately. The eRapid can be accessed vide the address, erapid.bursamalaysia.com.

#### IMPORTANT NOTICE

The User ID and Password are case sensitive. The User ID and Password must be kept confidential and only be used exclusively by the person assigned. Sharing of User ID and Password with another person is STRICTLY PROHIBITED. You are strictly responsible for any transaction effected through this User ID and Password. You shall be held liable for any misuse of this User ID and Password.

Thank you.

Yours faithfully

For BURSA MALAYSIA DEPOSITORY SDN BHD

**Authorised Signatory** 

| DD/DSD/eRapid001 | 25/05/05   |
|------------------|------------|
| Chapter 3        | Appendix 4 |

Our Ref: eRapid1/04

**DDMMYYYY** 

Dear Sir/Madam,

### eRapid USER ID/PASSWORD APPLICATION ACKNOWLEDGEMENT SLIP

In response to the application made by your personnel for access to eRapid, we are pleased to inform you that the application has been approved.

Enclosed herewith is the sealed envelope containing the User ID/Password for the said personnel. Kindly complete the acknowledgement slip and return to us within two market days upon receipt of this letter.

Thank you.

Yours sincerely for BURSA MALAYSIA DEPOSITORY SDN BHD

#### **Authorised Signatory**

### eRapid ACKNOWLEDGEMENT SLIP

I hereby declare that I have received the sealed envelope containing the User ID/Password and forwarded the same to the following user:

| NO | ADA/ADM<br>CODE | USER'S FULL NAME | SIGNATURE | DATE |
|----|-----------------|------------------|-----------|------|
| 1. | XXXXXX          | XXXXXXXXXX       |           |      |

| Authorised Signatory |       |
|----------------------|-------|
| Name : Designation : | Date: |

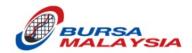

# Bursa Malaysia Berhad

# Appendix 5

**User Manual for eRapid User ID Forms Entry** 

Version 1.0

### **Table of Contents**

| 1. | Purpose of the document                              | 3  |
|----|------------------------------------------------------|----|
| 2. | Standard procedure of applications of eRapid user ID | 3  |
| 3. | Forms                                                | 4  |
| 4. | eRapid Activities and Forms Requirement              | 4  |
| 5. | User ID Application Form – Data Entry                | 4  |
| 6. | User ID Maintenance Form – Data Entry                | 9  |
| 7. | Task Assignment Form – Data Entry                    | 12 |

### 1. Purpose of the document

This document is to describe the standard procedure of applications of eRapid user ID creations, password reset, task updates, activation, deactivation and deletions.

### 2. Standard procedure of applications of eRapid user ID

The following table shows the standard procedure of the applications of eRapid user ID:

| No. | Procedure                                                                                                    |                                                                                                    |  |  |
|-----|----------------------------------------------------------------------------------------------------|----------------------------------------------------------------------------------------------------|--|--|
| 1.  | Applicant fills in the application forms ("form") in Excel format, which are attached in <u>section 3</u> in this document. The guide of filling in the form is shown in <u>section 5 to 7</u> in this document.                                                                                                    |                                                                                                    |  |  |
| 2.  |                                                                                                    | form to PDF version. The guide on converting the form from Excel to PDF is section 5 in this document. |  |  |
| 3.  | Applicant sends the PDF version of the form to the authorised person for his/her sign-off digitally. The guide for digital sign-off on PDF is shown in <a href="item 5.10">item 5.10</a> , section 5 in this document.  Please note that:  1. Only forms which are converted from excel to PDF are accepted by Bursa Depository. Hand-written and scanned a forms are not acceptable.  2. If there are multiple applications to be submitted, please submit each application in separate emails. |                                                                                                    |  |  |
| 4.  | The authorised person (Note) sends the signed PDF version of the form via email to the following:  1. rpaprod01@bursamalaysia.com 2. accesscontrol@bursamalaysia.com 3. Issuer Services, Depository team.  Note Only forms that are sent by person listed in the authorised signatories list are accepted by Bursa Depository.  The subject line of the email needs to be as follows:                                                                                                    |                                                                                                    |  |  |
|     | Application type                                                                                                    | Required subject line                                                                                  |  |  |
|     | User ID creation eRapid User ID Creation - <user id="" username=""></user>                                                                                                    |                                                                                                    |  |  |
|     | User ID tasks updates eRapid User ID Tasks Update - <user id=""></user>                                                                                                    |                                                                                                    |  |  |
|     | User ID password resets eRapid User ID Password Reset - <user id=""></user>                                                                                                    |                                                                                                    |  |  |
|     | User ID activation or deactivation  User ID removal  eRapid User ID Activation/Deactivation - <user id="">  eRapid User ID Removal - <user id=""></user></user>                                                                                                    |                                                                                                    |  |  |
|     |                                                                                                    |                                                                                                    |  |  |

| 5. | If required detail is missing in the PDF version of the form, the authorised person who sent the form will be informed via email to rectify the error and resubmit the revised PDF version of the form. |
|----|----------------------------------------------------------------------------------------------------|
| 6. | Once the processing of the form is successful, the authorised person will be informed accordingly.                                                                                                    |

### 3. Forms

There are three forms in use for the eRapid User ID Application process. Below are details and forms.

| No | Form Name                | Form         |
|----|--------------------------|--------------|
| 1  | User ID Application Form | Attachment A |
| 2  | User ID Maintenance Form | Attachment B |
| 3  | Task Assignment Form     | Attachment C |

### 4. eRapid Activities and Forms Requirement

| Activity                 | Form Required            |
|--------------------------|--------------------------|
| Create User              | User ID Application Form |
| Siedle Osei              | Task Assignment Form     |
| Add/ Update/ Delete Task | Task Assignment Form     |
| Remove User              | User ID Maintenance Form |
| Reset Password           | User ID Maintenance Form |
| Deactivate Login ID      | User ID Maintenance Form |
| Activate User            | User ID Maintenance Form |

### 5. User ID Application Form – Data Entry

| No | Task | Screenshot |
|----|------|------------|
|----|------|------------|

#### 5.1 Mandatory details to be filled are Microsoft Excel Applicant's Full Name Mother's Name Designation \* Applicant's Full Name is Mandatory Address \* Mother's Name is Mandatory \* Designation is Mandatory Postcode \* Address is Mandatory Preferred User Name \* Postcode is Mandatory User Type (either eRapid user or \* Preferred User Name is Mandatory \* e-Mail address is Mandatory eRapid Coordinator) \* New NRIC is Mandatory **User Group** \* Tel No is Mandatory **New NRIC** \* User Group Code is Mandatory **Email address** Tel No OK If the applicant prints or saves as PDF without filling in mandatory information, a pop-up message will show along with the missing details. The applicant needs to fill in all the mandatory information before converting the document to PDF. 5.2 **Enabling Editing** Applicant needs to enable editing if they see the Excel ribbon for the same when they open the Excel file. Note: This will appear when the applicant tries to open the file for the first time. B 1 U - | H - | ✓ - A - | = = = ✓ ダ Format Painter 5.3 **Enable Macros** Clipboard Applicant needs to click "Enable SECURITY WARNING Macros have been disabled. Enable Content Content" if they see this Excel ribbon when opening the Excel file. Click "Yes" on the Security Warning window. Note: This will appear when the applicant opens the file for the first time. Applicant's Full Name 5.4 Applicant's Full Name Click on Column D9 to key in Applicant Mother's Name Company Name Full Name Designation Correspondence Address New NRIC Address line 1 Applicant's Mother's Name Address line 2 Old NRIC Click on Column D10 to key in Mother's Postcode Name Country Company Name Click on Column D11 to key in Company Name

|     | Designation                                                                                                    |                                                                                                    |
|-----|----------------------------------------------------------------------------------------------------|----------------------------------------------------------------------------------------------------|
|     | Click on Column D12 to key in<br>Designation                                                                                                    |                                                                                                    |
|     | <ul> <li>Address</li> <li>Click on Column C15 and C16 to key in Address</li> <li>Click on Column C17 to key in Town</li> <li>Click on Column C18 to key in Postcode</li> <li>Click on Column C19 to select State from dropdown</li> <li>Click on Column C20 to select country "Malaysia" from dropdown.</li> <li>New NRIC</li> <li>Click on Column K15 to key in New NRIC</li> <li>Old NRIC</li> <li>Click on Column K17 to key in Old NRIC (if applicable)</li> <li>Tel No</li> <li>Click on Column N19 to key in Area Number of the Telephone Number</li> <li>Click on Column P19 to key in Telephone</li> </ul> |                                                                                                    |
|     | No                                                                                                    |                                                                                                    |
| 5.5 | User Type  To select User Type  Click on appropriate option  To change option  Click again on the selected option to unselect it. This will enable both options for selection.  Select new option by clicking appropriate checkbox.                                                                                                    |                                                                                                    |
| 5.6 | <ul> <li>User Group</li> <li>Click on C23 to select Group</li> <li>Key in 6 digits for User Group in E23 to J23</li> <li>Preferred User Name</li> <li>Click on I26 to key in Preferred User Name, with 6 to 8 characters.</li> <li>Email ID</li> </ul>                                                                                                    | User Group:  (i.e. the code representing your company and branch)  Preferred User Name (min. 6, max. 8 characters): |
|     | Click in C28 to key in Email ID                                                                                                    |                                                                                                    |

### 5.7 **PDF** Generation There are two option to generate PDF document from excel file. Print to PDF (Section 5.8) Save As (Section 5.9) 5.8 Option A: Print to PDF El Riel Click on File Menu Select "Print" option At Printer option select "Microsoft Print to PDF" Click on Print Select Folder from "Save Print Output as" window Key in PDF file name Click on Save Note: Do not change any print settings. 5.9 Option B: Save As ▼ 🖟 Save Click on File Menu Select "Save a Copy" option Key in File Name Select "PDF (.PDF)" option from dropdown Click on Save Select Folder from "Save Print Output as" window Key in PDF file name Click on Save

#### 5.10 Signature

- Open PDF document generated in Acrobat Reader
- Click on "Signature" icon
- Click on "Add Signature"
- Add signature by selecting Type, Draw
- Click on "Apply" button
- Move to where to add signature
- Click on anywhere on the document
- On the Close button

Click on "File" Menu and select "Save" to save document

For more information, please visit Adobe's website for more instructions, including on how to upload and convert a photograph of your signature into an Adobe Signature: <a href="https://helpx.adobe.com/acrobat/using/fill-and-sign.html">https://helpx.adobe.com/acrobat/using/fill-and-sign.html</a>

Please ensure that the signature is clear, not in typing words, with well-defined stroke and large enough (at least 2 times of the height of 16-font-size word). Please refer to the following illustration:

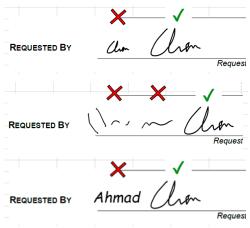

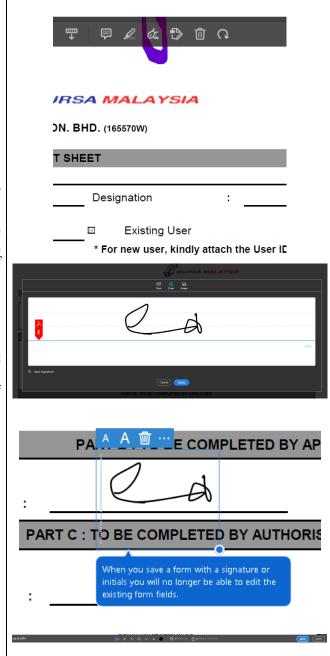

### 6. User ID Maintenance Form – Data Entry

| No  | Task                                                                                                    | Screenshot                                                                                                    |
|-----|----------------------------------------------------------------------------------------------------|----------------------------------------------------------------------------------------------------|
| 6.1 | Mandatory details to be filled are  • Applicant's Name • User ID • Email address • Action Required  If the applicant prints or saves as PDF without filling in the mandatory information, a pop-up message will show along with the missing details. The applicant needs to fill in all the mandatory information before converting the document to PDF. | * Applicant Name is Manadatory * User ID is Manadatory * Email ID is Manadatory * Action Required Selection is Manadatory  OK                                                                                                    |
| 6.2 | <ul> <li>Applicant needs to enable editing if they see the Excel ribbon for the same when they open the Excel file.</li> <li>Note: This will appear when the applicant opens the file for the first time.</li> </ul>                                                                                                    | File Home Insert Page Layout Formulas Data Review View Developer Help POTescape Desistop Creator  PROTECTED VIEW Six careful—files from the Internet can contain visuals. Unless you need to self. If suffer to stay in Protected View.  Enable Editing                                                                                                    |
| 6.3 | <ul> <li>Applicant needs to click "Enable Content" if they see this Excel ribbon when opening the Excel file.</li> <li>Click "Yes" on the Security Warning window.</li> <li>Note: This will appear when the applicant opens the file for first time.</li> </ul>                                                                                          | Format Painter  Clipboard  For Horizon For Horizon For |
| 6.4 | Applicant's Full Name  Click on Column D9 to key in Applicant Full Name  User ID  Click on Column D10 to select Group  Click on Column I10 to enter 6-digit Group code  Click on Column N10 to enter user ID name  Company name and correspondence address  Click on Column B13, B14, B15 and B16 to key in the Address line                             | Applicant's Full Name : User ID  Company Name & Correspondence Address :  Tel No : Ext :  e-Mail address :  Action Required Reset Password  EFFECTIVE DATE :                                                                                                    |

### **Email Address** Click on Column C18 to key in Email Address **Action Required** Click on Column C20 and drop down will be shown Select Action Required from dropdown Click on any other column **Effective Date** Click on Column C21 to key in Effective Date 6.5 **PDF** Generation There are two options to generate PDF document from excel file. Print to PDF (Section 6.6) Save As (Section 6.7) 6.6 Option A: Print to PDF Click on File Menu Select "Print" option From Printer option select Microsoft Print to pdf Click on Print Select Folder from "Save Print Output as" window Key in pdf file name Click on Save Note: Do not change any print settings. 6.7 Option B: Save As ▼ 🖟 Save Click on File Menu Select "Save a Copy" option Key in File Name Select "PDF (.PDF)" option from dropdown Click on Save

Select Folder from "Save Print Output as" window Key in PDF file name Click on Save 6.8 Signature Open PDF document generated in Acrobat Reader Click on "Signature" icon Click on "Add Signature" Add signature by selecting Type, Draw IRSA MALAYSIA Click on "Apply" button Move to where to add signature **DN. BHD.** (165570W) Click on anywhere on the document T SHEET On the Close button Click on "File" Menu and select "Save" to save Designation document For more information, instructions, including Existing User on how to upload and convert a photograph of \* For new user, kindly attach the User IC your signature into an Adobe Signature please Adobe's website visit https://helpx.adobe.com/acrobat/using/filland-sign.html Please ensure that the signature is clear, not in typing words, with well-defined stroke and large enough (at least 2 times of the height of 16-font-size word). Please refer to the following illustration: E COMPLETED BY AP REQUESTED BY PART C: TO BE COMPLETED BY AUTHORIS REQUESTED BY When you save a form with a signature or initials you will no longer be able to edit the existing form fields. REQUESTED BY

### 7. Task Assignment Form – Data Entry

| No  | Task                                                                                                    | Screenshot                                                                                                    |
|-----|----------------------------------------------------------------------------------------------------|----------------------------------------------------------------------------------------------------|
| 7.1 | Mandatory details to be filled are                                                                                                    | Microsoft Excel X                                                                                                    |
|     | <ul> <li>User Id</li> <li>User Full Name</li> <li>Existing or New user selection</li> <li>If the applicant prints or saves as PDF without filling in mandatory information, a pop-up message will show along with the missing details. The applicant needs to fill in all the mandatory information before converting the document to PDF.</li> </ul> | * User Full Name is Mandatory * User ID is Mandatory * New/Existing User Selection is Mandatory  OK                                                                                                    |
| 7.2 | <ul> <li>Applicant needs to enable editing if they see the Excel ribbon for the same when they open the Excel file.</li> <li>Note: This will appear when the applicant opens the file for the first time.</li> </ul>                                                                                                    | File Home insiert Page Layout Formulas Data Review View Developer Help POFescape Desidop Creator  (i) PROTECTIO VIEW Be certiful—files from the internet can contain vinous. Unless you need to cell. It is selected day in Protected View.  (inside Cotroy) |
| 7.3 | <ul> <li>Applicant needs to click "Enable Content" if they see this Excel ribbon when opening the Excel file.</li> <li>Click "Yes" on the Security Warning window.</li> </ul> Note: This will appear when the applicant                                                                                                    | Format Painter Clipboard  SECURITY WARNING Macros have been disabled.  Enable Content                                                                                                    |
| 7.4 | opens the file for the first time.  User ID  Click on Column F7 and a dropdown will appear. Then, select the appropriate Group Code.  Click on I7 to key in User ID  Designation  Click on Column U7 to key in Designation  User's Full Name  Click on Column F9 to key in User's Full Name  To select User Type  Click on appropriate option         | User D TG Designation : User's Full Name D Dissing User D New User                                                                                                    |
|     | To change option                                                                                                    | ne 12 of 15                                                                                                    |

- Click again on the selected option to unselect it. This will enable both options for selection.
- Select new option by clicking appropriate checkbox.

#### 7.5 Task A- Task Assignment

- Based on Group Code selected in User ID field, tasks are going to populate dynamically.
- Under "Add or Remove" column (Column Q/R), select "Add" to add the task to the User ID or select "Remove" to remove the tasks from the User ID.
- Under the Access Level columns (Column S to X):
  - o If Add, Update and/or Delete functions are required on the task, select "Yes" under the respective column(s). The definition of the "Add", "Update" and "Delete" functions is shown in the table on the right.
  - If only View function is required on the task, select "No" for all "Add", "Update" and "Delete" functions.

| User ID          | NT                       | _                                |                   |           | Desi | gnation          |     |               |          | _  |
|------------------|--------------------------|----------------------------------|-------------------|-----------|------|------------------|-----|---------------|----------|----|
| User's Full Name |                          |                                  |                   |           | 0    | Existing Us      | ser |               | New User |    |
|                  |                          |                                  |                   |           |      |                  |     | h the User II |          |    |
|                  |                          |                                  | PART A: TA        | SK ASSIGN | _    |                  |     |               |          |    |
|                  |                          |                                  |                   |           |      |                  |     | Access Level  |          | ▭  |
|                  | Task ID                  | - Task Assigne                   | ment              |           |      | Add or<br>Remove | Add | Update        | Delete   | Τ  |
|                  | CPC003 - Cleaning Partic | ipants Circular Vi               | en (Search/Dovnlo | ed        |      |                  |     |               |          | 1. |
|                  | B#001-446                | hts View/Search<br>n/A001 - VWAP | Llownload         |           |      | - :              |     | -             | -        | +  |
|                  |                          | HOOT VIN                         |                   |           |      |                  |     |               |          | 1  |
|                  |                          |                                  |                   |           |      |                  |     |               |          |    |
|                  |                          |                                  |                   |           |      |                  |     |               |          |    |
|                  |                          |                                  |                   |           |      |                  |     |               |          |    |
|                  |                          |                                  |                   |           |      |                  |     |               |          |    |

| ENT                | Action | Comments                             |  |
|--------------------|--------|--------------------------------------|--|
| TASK<br>ASSIGNMENT | ADD    | Enable/View the screen assignemnt    |  |
| REMOVE             |        | Remove/Disable the screen assignment |  |
| VEL                | ADD    | Add new record                       |  |
| ACCESS LEVEI       | UPDATE | Amend record                         |  |
| DELETE             |        | Remove record                        |  |

#### 7.6 PDF Generation

There are two option to generate pdf document from excel file.

- Print to PDF (Section 7.7)
- Save As (Section 7.8)

#### 7.7 Option A: Print to PDF

- Click on File Menu
- Select "Print" option
- From Printer option select Microsoft Print to pdf
- Click on Print
- Select Folder from "Save Print Output as" window
- Key in pdf file name
- Click on Save

Note: Do not change any print settings.

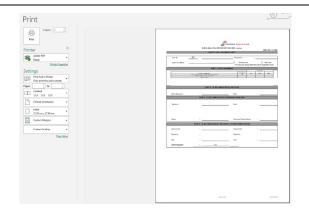

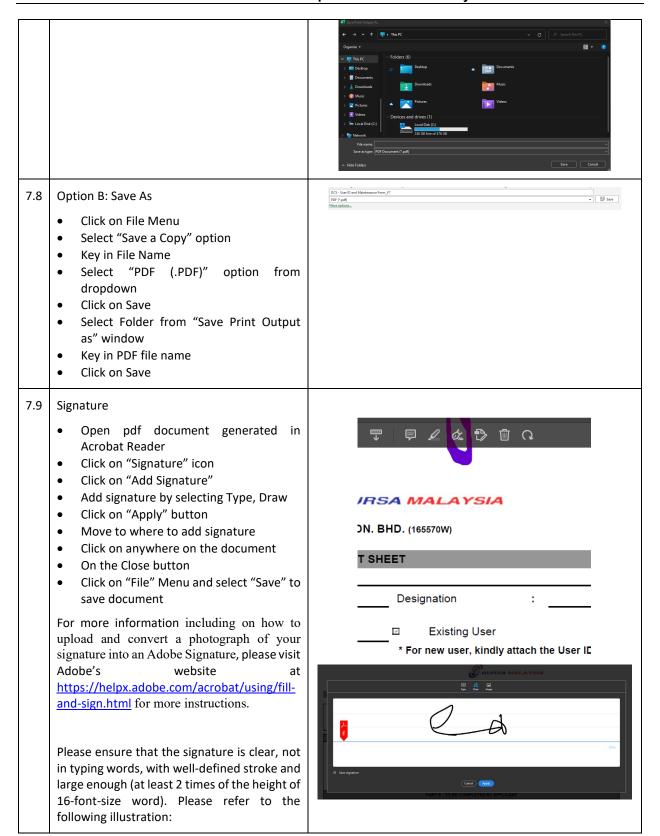

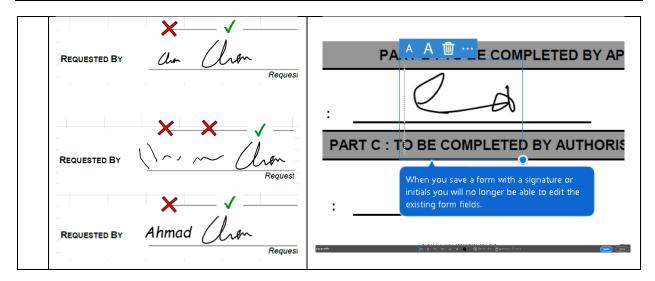

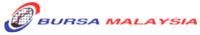

### BURSA MALAYSIA DEPOSITORY SDN. BHD. Registration No: 198701006854 (165570-W)

BMD/SA-018

### eRapid USER ID APPLICATION FORM

| PART A To be co                       | mpleted by app         | olicant                  |                                                                                                    |               |  |  |
|---------------------------------------|------------------------|--------------------------|----------------------------------------------------------------------------------------------------|---------------|--|--|
| Applicant's Full Name                 |                        |                          | Sample1                                                                                                    |               |  |  |
| Mother's Name                         | -                      |                          | Sample2                                                                                                    |               |  |  |
| Company Name                          | _                      |                          | Sample3                                                                                                    |               |  |  |
| Designation                           | _                      | Sample4                  |                                                                                                    |               |  |  |
| Correspondence Addi                   | ress :                 | New NRIC                 |                                                                                                    |               |  |  |
| Address line 1                        |                        | sample                   | 0101010101                                                                                                    |               |  |  |
| Address line 2                        |                        | sample                   | Old NRIC                                                                                                    |               |  |  |
| Town                                  |                        | sample                   |                                                                                                    |               |  |  |
| Postcode                              |                        | 12345                    |                                                                                                    |               |  |  |
| State                                 | Kedah                  |                          | Tel No <u>603</u> <u>20300000</u>                                                                                         |               |  |  |
| Country                               | Malaysia               |                          |                                                                                                    | ļ             |  |  |
|                                       |                        |                          | ☑ eRapid User ☐ eRapid Coordinator                                                                                        |               |  |  |
|                                       | Α.Α.                   |                          | (Applicable for Issuing House and Share Registrar only)                                                                   |               |  |  |
| User Group<br>(i.e. the code represer | AA<br>nting your compa | 0 1 0<br>any and branch) | 1 0 1                                                                                                    | ļ             |  |  |
| (1.0. 110 0000 .0p. 22.               | Tung your com,         | ally and branch,         |                                                                                                    |               |  |  |
| Preferred User Name                   | (min. 6, max. 8        | characters)              | sample                                                                                                    |               |  |  |
|                                       | , ,                    | ,                        | Sample                                                                                                    | $\overline{}$ |  |  |
| e-Mail address :                      |                        |                          | sample@bursamalaysia.com                                                                                                  |               |  |  |
|                                       |                        |                          |                                                                                                    |               |  |  |
|                                       |                        | STATEMEN                 | NT OF RESPONSIBILITY                                                                                                    | $\neg$        |  |  |
| My acceptance of the                  | User ID/Passwo         | ord to access to eRapid  | is my acknowledgement that I will not disclose it to anyone nor use it                                                    |               |  |  |
|                                       |                        |                          | all be liable for any misuse of this User ID.<br>I the User ID and to disable all functions assigned to me in the event o | f             |  |  |
| breach of eRapid secu                 | -                      |                          |                                                                                                    |               |  |  |
|                                       |                        |                          |                                                                                                    |               |  |  |
| Annicantia Signatura                  |                        |                          | Date                                                                                                    |               |  |  |
| Applicant's Signature                 |                        |                          | Date                                                                                                    |               |  |  |
| PART B To be co                       | mpleted by the         | System Access Author     | orised Signatory for eRapid                                                                                               |               |  |  |
| I hereby approve the ap               | oplication for Use     | er ID for the above men  | ntioned applicant.                                                                                                    |               |  |  |
| Name                                  |                        |                          | Signature                                                                                                    |               |  |  |
|                                       |                        |                          |                                                                                                    |               |  |  |
| Designation                           |                        |                          | Date                                                                                                    |               |  |  |
| e-Mail address                        |                        |                          |                                                                                                    |               |  |  |
|                                       |                        |                          |                                                                                                    |               |  |  |
| PART C To be co                       | mpleted by the         | System Administrator     | or (for office use only)  Control No:                                                                                     | $\overline{}$ |  |  |
| 17                                    |                        |                          |                                                                                                    |               |  |  |
| Approved By (Name)                    |                        |                          | _                                                                                                    |               |  |  |
| • •                                   |                        |                          |                                                                                                    |               |  |  |
|                                       |                        |                          |                                                                                                    |               |  |  |
| Signature                             |                        |                          | Date                                                                                                    |               |  |  |
| Ai                                    |                        |                          | Description                                                                                                    |               |  |  |
| Assigned By (Name) :                  |                        |                          | Password                                                                                                    |               |  |  |
|                                       |                        |                          |                                                                                                    |               |  |  |
| Signature                             |                        |                          | Date                                                                                                    |               |  |  |
|                                       |                        |                          |                                                                                                    | ,             |  |  |

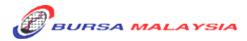

# BURSA MALAYSIA DEPOSITORY SDN. BHD. Registration No: 198701006854 (165570-W)

BMD/SA-018

### **eRapid USER ID MAINTENANCE FORM**

| PART A To be compl                                     | leted by applicant                 |                                                                                                    |                                   |
|--------------------------------------------------------|------------------------------------|----------------------------------------------------------------------------------------------------|-----------------------------------|
| Applicant's Full Name :                                |                                    | Test User 01                                                                                          |                                   |
| User ID                                                | AA                                 | 1001                                                                                                  | TESTUSER01                        |
| Company Name & Corre                                   | spondence Address :                | Tel No :                                                                                              | Ext :                             |
| -                                                      |                                    |                                                                                                    |                                   |
|                                                        |                                    |                                                                                                    |                                   |
|                                                        |                                    |                                                                                                    |                                   |
| e-Mail address :                                       |                                    | test@test.com                                                                                         |                                   |
| Action Required  EFFECTIVE DATE:                       | Reset Password<br>25/10/2022       |                                                                                                    |                                   |
|                                                        | 25, 10, 2022                       |                                                                                                    |                                   |
|                                                        | STATEMEN                           | T OF RESPONSIBILITY                                                                                   |                                   |
| anyone nor use it to perfo<br>Bursa Malaysia Depositor | orm unauthorised tasks in relation | apid is my acknowledgement that on to the eRapid. I shall be liable bend the User ID and to disable a | e for any misuse of this User ID. |
|                                                        |                                    |                                                                                                    |                                   |
| User Signature                                         |                                    | Date                                                                                                  |                                   |
|                                                        | (Not applicable for remove user    | ID)                                                                                                   |                                   |
| PART B To be compl                                     | leted by the System Access A       | Authorised Signatory for eRapi                                                                        | d                                 |
| I hereby approve the applic                            | cation for User ID for the above   | mentioned applicant.                                                                                  |                                   |
| Name :                                                 |                                    | Signature :                                                                                           |                                   |
| Designation                                            |                                    | Date :                                                                                                |                                   |
| e-Mail address :                                       |                                    |                                                                                                    |                                   |
|                                                        |                                    |                                                                                                    |                                   |
| PART C To be compl                                     | leted by the System Administ       | rator (for office use only)                                                                           | Control No:                       |
| Approved By (Name) :                                   |                                    |                                                                                                    |                                   |
| Signature :                                            |                                    | Date :                                                                                                |                                   |
| Assigned By (Name) :                                   |                                    | Password :                                                                                            |                                   |
| Signature :                                            |                                    | Date :                                                                                                |                                   |

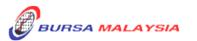

### BURSA MALAYSIA DEPOSITORY SDN. BHD. (165570W)

BMD/SA-001ER

| User ID                                                               | AA                       | 100001.TESTUSER                  | Des          | ignation              |            | т               | est Designation |
|-----------------------------------------------------------------------|--------------------------|----------------------------------|--------------|-----------------------|------------|-----------------|-----------------|
| User's Full Name                                                      | Test User 3 E            |                                  | Existing Use | r                     | <b>=</b>   | New User        |                 |
|                                                                       |                          |                                  | * For        | new user, kindly      | attach the | User ID Applica | ation Form      |
|                                                                       |                          | PART A : TASK                    | ASSIGN       | MENT                  |            |                 |                 |
|                                                                       |                          |                                  |              |                       |            | Access Leve     | ıl              |
| Task ID - Task Assignment                                             |                          |                                  |              | Add or Remove<br>Task | Add        | Update          | Delete          |
| ADM10                                                                 |                          | IT Circular View/Search/Download |              | -                     | -          | -               | -               |
|                                                                       | CDC004 - CDS Circular Vi |                                  |              | -                     | -          | -               | -               |
| CPC003 - Clearing Participants Circular View/Search/Download          |                          |                                  |              |                       |            | ·               | ÷               |
| ERP001 - eRights View/Search/Download                                 |                          |                                  |              | -                     | -          | -               | -               |
| POC103 - Participating Organisations IT Circular View/Search/Download |                          |                                  |              | -                     | -          | -               | -               |
|                                                                       | VWA001 - VWAP            |                                  |              | -                     | -          | -               | -               |

| PART B: TO BE COMPLETED BY APPLICANT             |                     |                                   |             |  |  |  |  |  |
|--------------------------------------------------|---------------------|-----------------------------------|-------------|--|--|--|--|--|
| User's Signature                                 |                     | Date                              | :           |  |  |  |  |  |
| PART C : TO BE COMPLETED BY AUTHORISED SIGNATORY |                     |                                   |             |  |  |  |  |  |
|                                                  |                     |                                   |             |  |  |  |  |  |
| Signature                                        | :                   | Date                              | :           |  |  |  |  |  |
|                                                  |                     |                                   |             |  |  |  |  |  |
|                                                  |                     |                                   |             |  |  |  |  |  |
|                                                  |                     |                                   |             |  |  |  |  |  |
| Name                                             | :                   | Company Rubber St                 | :           |  |  |  |  |  |
|                                                  | PART D : TO BE COM  | PLETED BY THE eRAPID - SYSTEM ADI | MINISTRATOR |  |  |  |  |  |
| Approved By                                      |                     | Assigned By                       |             |  |  |  |  |  |
| Арргочец ву                                      | ·                   | Assigned by                       | ·           |  |  |  |  |  |
| Signature                                        | :                   | Signature                         | :           |  |  |  |  |  |
| Date                                             |                     | Date                              |             |  |  |  |  |  |
| Jaio                                             | ·                   |                                   | ·           |  |  |  |  |  |
| Action Required                                  | Created on Oct 2014 | Add Revised 05 Dec 2022           |             |  |  |  |  |  |

### DD/DSD/eRapid001 Chapter 5

25/05/05 Appendix 6

| WONG KUAN WAI ALEXANDER      | YAM WEI LENG JINNIE       | LIM CHIN CHIN KARIN         |
|------------------------------|---------------------------|-----------------------------|
| 258 MORELAND ROAD            | 592 GUILLEMARD ROAD       | 9 JALAN FOO KUAN SZE        |
| BRUNSWICK 3056 VICTORIA      | YI XIN FACTORY BUILDING   | TAMAN ASIA                  |
| AUSTRALIA                    | SINGAPORE 399868          | 31500 IPOH                  |
| 7.00 TTO LETA                | SINGAPORE                 | PERAK                       |
|                              | SINGAPORE                 | FERAR                       |
|                              |                           |                             |
| # 1                          | # 2                       | # 2                         |
| # 1                          | # 2                       | # 3                         |
| BASHIR FARIZ BIN ESHAR       | ALICE LIM                 | ANNA MARY A/P J ANTHONY RAJ |
| NO 12C JALAN PERMATA 18      | NO 33 JALAN 22C           | NO 10 JALAN 78/29           |
| TAMAN PERMATA HULU KELANG    | TAMAN DAYA KEPONG BARU    | TAMAN SERI RAMPAI SETAPAK   |
| 53300 KUALA LUMPUR           | 52100 KUALA LUMPUR        | 53300 KUALA LUMPUR          |
| WILAYAH PERSEKUTUAN          | WILAYAH PERSEKUTUAN       | WILAYAH PERSEKUTUAN         |
| WIE COLOTO TO AU             | WEXTAIN ERGERG FORT       | WEXTAIN ERGERGY GAIL        |
|                              |                           |                             |
| # 4                          | # 5                       | # 6                         |
| π ¬                          | π 0                       | # 0                         |
| BBB CORPORATION SDN BHD      | ZAB HOLDINGS SDN BHD      | ALI HAMDAN                  |
| SUITE 18A-2 MENARA LKL       | SUITE 28A BANGUNAN LKL    | 587 JALAN RIANG 1           |
| BANDAR BARU SERI PETALING    | TAMAN SUNGAI BESI         | HAPPY GARDEN                |
| 57000 KUALA LUMPUR           | 57100 KUALA LUMPUR        | 58200 KUALA LUMPUR          |
| WILAYAH PERSEKUTUAN          | WILAYAH PERSEKUTUAN       | WILAYAH PERSEKUTUAN         |
|                              |                           |                             |
|                              |                           |                             |
| # 7                          | # 8                       | # 9                         |
|                              |                           |                             |
| ABD NOMINEES (ASING) SDN BHD | KHARIS BIN AWANG          | LEE YING YING               |
| CREDIT SUSSIE JAPAN FOR      | LOT 3166 TAMAN FOONG JOON | LOT 572 SECTION 68          |
| JASON BRODWICK ANNABELL      | BATU 2 JALAN MATANG PETRA | PADUNGAN ROAD               |
| NO 2 JALAN HUJAN EMAS DUA    | 93050 KUCHING             | 93100 KUCHING               |
| TAMAN OVERSEAS UNION         | SARAWAK                   | SARAWAK                     |
| 58200 KUALA LUMPUR           |                           |                             |
| WILAYAH PERSEKUTUAN          |                           |                             |
| # 10                         | # 11                      | # 12                        |
| # 10                         | π 11                      | π 12                        |
|                              |                           |                             |
|                              |                           |                             |
|                              |                           |                             |
|                              |                           |                             |
|                              |                           |                             |
|                              |                           |                             |
|                              |                           |                             |
|                              |                           |                             |
|                              |                           |                             |
|                              |                           |                             |
|                              |                           |                             |
|                              |                           |                             |
|                              |                           |                             |
|                              |                           |                             |
|                              |                           |                             |
|                              |                           |                             |
|                              |                           |                             |
|                              |                           |                             |
|                              |                           |                             |
|                              |                           |                             |
|                              |                           |                             |
|                              |                           |                             |
|                              |                           |                             |
|                              |                           |                             |
|                              |                           |                             |
|                              |                           |                             |
|                              |                           |                             |
|                              |                           |                             |
|                              |                           |                             |
|                              |                           |                             |
|                              |                           |                             |
|                              |                           |                             |
|                              |                           |                             |
|                              |                           |                             |
|                              |                           |                             |
|                              | i                         | į                           |

DD/DSD/eRapid001

25/05/05

Chapter 5

Appendix 7

| RPT ID : CA354                                         | BB                                                                      | CENTRAL DEPOSITORY SYST                      | TEM 2         | DD/MM/YYYY HH:MM:SS                    |
|--------------------------------------------------------|-------------------------------------------------------------------------|----------------------------------------------|---------------|----------------------------------------|
| USER ID : NETB                                         | ATCH OPERATOR                                                           | MAILING LABEL ROD/ROP SI<br>AS AT DD/MM/YYYY | UMMARY REPORT | Page No : 9999999                      |
| STOCK<br>REGISTRAR CODE<br>REGISTRAR NAME<br>NEW STOCK | : 9999 ABCD HOLDINGS BERH<br>: 999 999<br>: ABC SHARE REGISTRATION<br>: | AD<br>REF. # : DD/MM/YY XXXXX                |               | AILING LABEL<br>D/MM/YYYY<br>D/MM/YYYY |
|                                                        |                                                                         |                                              |               |                                        |
|                                                        |                                                                         |                                              |               |                                        |
|                                                        |                                                                         |                                              |               |                                        |
|                                                        | SUMMARY<br>TOTAL NUMBER OF ACCOUNTS                                     | : 12                                         |               |                                        |

DD/DSD/eRapid001 25 Chapter 5 Appe

25/05/05 Appendix 8

|                   |        | No. Of    | Holders | No.            | Of Shares      | P               | ercentage       |
|-------------------|--------|-----------|---------|----------------|----------------|-----------------|-----------------|
| Category          |        | Malaysian | Foreign | Malaysian      | Foreign        | Malaysian       | Foreign         |
| eference Number   |        | :         | DD/MM/Y | Y XXXXX        |                |                 |                 |
| Stock Code / Name | : 99   | 99 ABC B  | HD      | ABC HOLDINGS   | BERHAD         |                 |                 |
| 1 - 499           | :      | 9999      | 9999    | 9999           | 9999           | 99.999          | 99.999          |
| 500 - 5,000       | :      | 9999      | 9999    | 9999           | 9999           | 99.999          | 99.999          |
| 5,001 - 10,000    | :      | 9999      | 9999    | 9999           | 9999           | 99.999          | 99.999          |
| 10,001 & Above    | :      | 9999      | 9999    | 9999           | 9999           | 99.999          | 99.999          |
|                   |        | ======    | ======  | ======         | ======         | =====           | =====           |
| Total             | :      | 99999     | 99999   | 99999<br>===== | 99999<br>===== | 99.999<br>===== | 99.999<br>===== |
| ******            | ****** | ******    | *****   | End of R       | eport          | ********        | ********        |

DD/DSD/eRapid001 Chapter 5 25/05/05 Appendix 9

| RPT ID : CA363BB  JSER ID : NETBATCH OPERATOR |        |                | ANALYSIS | DEPOSITORY S<br>OF SHAREHOL<br>T DD/MM/YYYY | DERS REPORT    |                 | DD/MM/YYYY HH:MM:SS<br>Page No : 9999999 |
|-----------------------------------------------|--------|----------------|----------|---------------------------------------------|----------------|-----------------|------------------------------------------|
|                                               |        | No. Of         | Holders  | No.                                         | Of Shares      | P               | ercentage                                |
| Category                                      |        | Malaysian      | Foreign  | Malaysian                                   | Foreign        | Malaysian       | Foreign                                  |
| Reference Number                              |        | :              | DD/MM/YY | XXXXX                                       |                |                 |                                          |
| Stock Code / Name                             | : 9999 | ABC BHD        | A        | BC HOLDINGS I                               | BERHAD         |                 |                                          |
| 1. Individual :                               |        | 9999           | 9999     | 9999                                        | 9999           | 99.999          | 99.999                                   |
| a) Bumiputra :                                |        | 9999           | 9999     | 9999                                        | 9999           | 99.999          | 99.999                                   |
| b) Chinese :                                  |        | 9999           | 9999     | 9999                                        | 9999           | 99.999          | 99.999                                   |
| c) Indian :                                   |        | 9999           | 9999     | 9999                                        | 9999           | 99.999          | 99.999                                   |
| d) Others :                                   |        | 9999           | 9999     | 9999                                        | 9999           | 99.999          | 99.999                                   |
| Total :                                       |        | 9999           | 9999     | 9999                                        | 9999           | 99.999          | 99.999                                   |
| Corporate Body                                |        |                |          |                                             |                |                 |                                          |
| a) Banks/ :<br>Finance Companies              |        | 9999           | 9999     | 9999                                        | 9999           | 99.999          | 99.999                                   |
| b) Investment Trusts/ : Foundation/Charities  |        | 9999           | 9999     | 9999                                        | 9999           | 99.999          | 99.999                                   |
| c) Industrial/ : Commercial Companies         |        | 9999           | 9999     | 9999                                        | 9999           | 99.999          | 99.999                                   |
| d) Clubs/Associations/ : Societies            |        | 9999           | 9999     | 9999                                        | 9999           | 99.999          | 99.999                                   |
| e) Co-operatives :                            |        | 9999           | 9999     | 9999                                        | 9999           | 99.999          | 99.999                                   |
| 3. Government Agencies :                      |        | 9999           | 9999     | 9999                                        | 9999           | 99.999          | 99.999                                   |
| 4. Nominees :                                 |        | 9999           | 9999     | 9999                                        | 9999           | 99.999          | 99.999                                   |
| 5. Trustee :                                  |        | 9999           | 9999     | 9999                                        | 9999           | 99.999          | 99.999                                   |
| 6. Others                                     |        | 9999           | 9999     | 9999                                        | 9999           | 99.999          | 99.999                                   |
| Grand Total :                                 |        | ======         | 99999    | ======                                      | ======         | =====<br>99.999 | =====<br>99.999                          |
| Gianu iolai :                                 |        | 99999<br>===== | 99999    | 99999<br>=====                              | 99999<br>===== | =====           | 99.999<br>=====                          |
| ***********                                   | *****  | *******        | *****    | End of Repo                                 | rt ******      | ********        | *************************                |

DD/DSD/eRapid001

25/05/05

Chapter 5

Appendix 10

| ſ | RPT ID  | : CA354BF                  | CENTRAL DEPOSITORY SYSTEM 2            | 09/08/2001 HH:MM:SS |
|---|---------|----------------------------|----------------------------------------|---------------------|
|   | USER ID | : NETBATCH OPERATOR        | CONFIRM FOREIGN LIMITATION SUMMARY RPT | Page No : 9999999   |
|   | STOCK   | : 9999 AAA HOLDINGS BERHAD | CORP ACTION TYPE: PRINT ROD            |                     |

REF. #: 01/08/01 XXXXX

RATIO/RATE

REGISTRAR CODE : 999 999

REGISTRAR NAME : ABC SHARE REGISTRATION SDN BHD

LODGEMENT DATE : 08/08/2001

**NEW STOCK** 

REQUEST DATE : 09/08/2001

SUMMARY

**Total Number of Accounts** 5 **Total Stock Quantity** 100000 Total Number of Foreigner Accounts 2 Total Quantity Held By Foreigner 2550 Percentage Quantity Held By Foreigner 2.55

\*\*\*\*\*\*\*\*\*\*\*\*\*\*\*\*\*\*\* End of Report \*\*\*\*\*\*\*\*\*\*\*\*\*\*\*\*\*\*\*\*\*\*\*\*\*\*\*\*

DD/DSD/eRapid001

25/05/05

Chapter 5

Appendix 11

| RPT ID  | : | CA372P         | CENTRAL DEPOSITORY SYSTEM 2   | 99/99/9999 99:99:99 |
|---------|---|----------------|-------------------------------|---------------------|
| USER ID | : | CD001001 KLLEE | FOREIGN SHARES TXN (CREDIT)   | Page No : 9999999   |
|         |   |                | FROM 99/99/9999 TO 99/99/9999 |                     |

Stock Code : 1295 ABC BERHAD PAID UP CAPITAL (SHARES) : 9999999999

Registrar Code : 999 999

Registrar Name : ABC SDN BHD

Reference Number : 99/99/99 99999 Lodgement Date : 99/99/9999

Date: 99/99/9999

TIME CDS ACCOUNT NUMBER NAME/ACCOUNT QUALIFIER NRIC/PASSPORT CREDIT TRANSACTION TYPE

/CO.REG.NO.

99::99:99 999 999 99999999 ABC NOMS SDN BHD 9999999 9,999 TRADE

XYZ SECURITIES PTE LTD FOR

ABC

TOTAL FOR THE DAY 99999
TOTAL FOR THE PERIOD 9999999
TOTAL RECORDS FOR THE PERIOD 9999

| DD/DSD/eRapid00 | ĺ |
|-----------------|---|
| Chapter 5       |   |

25/05/05 Appendix 12

### SHARE REGISTRAR'S LETTERHEAD

| Our Ref :                                                                                                    |
|----------------------------------------------------------------------------------------------------|
| Your Ref:                                                                                                    |
| Date:                                                                                                    |
| Counter Management Department Bursa Malaysia Depository Sdn Bhd 7th Floor, Exchange Square Bukit Kewangan 50250 Kuala Lumpur WILAYAH PERSEKUTUAN                                                                                           |
| Dear Sirs,                                                                                                    |
| STOCK NAME :STOCK CODE :                                                                                                    |
| LODGEMENT DATE :                                                                                                    |
| REQUEST FOR FOREIGN SHARES TRANSACTION REPORT (FSTR)                                                                                                    |
| We wish to request for the above report in order for us to prepare the corporate exercise entitlement list. The period of the report should be from DD/MM/YYYY to DD/MM/YYYY. Kindly have the report copied into the diskette(s) provided. |
| Please call us at XX-XXXXXX when the FSTR is ready for collection.                                                                                                    |
| Please acknowledge receipt of the above on the duplicate copy of this letter.                                                                                                    |
| Yours faithfully                                                                                                    |
| AUTHORISED SIGNATORY                                                                                                    |
| ACTIONISED SIGNATORI                                                                                                    |

DD/DSD/eRapid001 Chapter 5 25/05/05 Appendix 13

| RPT ID : CA385B<br>USER ID : NETBATCH OPE | ERATOR | CENTRAL DEPOSITORY SYSTEM<br>F.S.T.R. TRANSACTION FILE<br>PERIOD FROM 99/99/9999 TO 99 | Page No : 9999999 |
|-------------------------------------------|--------|----------------------------------------------------------------------------------------|-------------------|
| Stock Code                                | :      | 9999                                                                                   |                   |
| Total Records Transferred                 | :      | 99999                                                                                  |                   |
| Total Quantity Transferred                | :      | 9,999,999                                                                              |                   |
| File Transfer Date                        | :      | 99/99/9999                                                                             |                   |
|                                           |        |                                                                                        |                   |
|                                           |        |                                                                                        |                   |
|                                           |        |                                                                                        |                   |
|                                           |        |                                                                                        |                   |
|                                           |        |                                                                                        |                   |
| **********                                | ****** | End of Report                                                                          | ***************** |
|                                           |        |                                                                                        |                   |

DD/DSD/eRapid001

25/05/05

Chapter 5

Appendix 14

RSD99999[9]

RPT ID : CA378B CENTRAL DEPOSITORY SYSTEM 2

USER ID : NETBATCH OPERATOR ROD FILE TRANSFER REPORT

DD/MM/YYYY HH:MM:SS

Page No : 9999999

DD/MM/YY XXXXX EXPRESS ROD on 9999 , ABCD BHD , Closure DD/MM/YYYY Processing Confirmed ROD

SUMMARY

Total Number of Accounts : 99,999

Total Stock Quantity (ROD/ROP) : 9,999,999,999

Media Type

Number of Diskettes required - (average)

Format of records : Carriage Return

Other instructions / information

| DD/DSD/eRapid001 | 25/05/05    |
|------------------|-------------|
| Chapter 5        | Appendix 15 |

| OUR REF : DD / CM / ZAB//                                                                                                    |
|----------------------------------------------------------------------------------------------------|
| Date :                                                                                                    |
| The Registration Manager,                                                                                                    |
|                                                                                                    |
|                                                                                                    |
| Dear Sirs,                                                                                                    |
| STOCK NAME :                                                                                                    |
| LODGEMENT DATE :                                                                                                    |
| RECORD OF DEPOSITORS (ROD)                                                                                                    |
| We are pleased to enclose the following document for your attention and futher action:-                                                                                                    |
| HARDCOPY                                                                                                    |
| a) Express ROD b) General / Corporate Action ROD c) Reproduction of ROD d) Backdated (General) ROD e) Statistic Report f) Mailing Labels, g) Foreign ROD h) Foreign Limitation Summary Report -FLSR i) Foreign Shares Transaction Report -FLSR j) Backdated k) Reproduction of: -FLSR |
| No. of Depositors:                                                                                                    |
| SOFTCOPY (IF ANY)                                                                                                    |
| a) Diskette(s) 31/2" b) Reel Tape - 1600 c) Cartridge No. of Media                                                                                                    |
| Kindly check the ROD and if you encounter any problem, please contact Counter Management Department immediately.                                                                                                    |
| Please acknowledge receipt of the above on the duplicate copy of this letter and return it to Bursa Malaysia Depository Sdn Bhd.                                                                                                    |
| Yours faithfully FOR BURSA MALAYSIA DEPOSITORY SDN BHD                                                                                                    |
| AUTHORISED SIGNATORY /counter management                                                                                                    |

DD/DSD/eRapid001

Chapter 5

25/05/05 Appendix 16

| RPT ID : CAC<br>SER ID : NE                        | 354BB<br>TBATCH OPERATOR                                                                                                | CENTRAL DEPOSITORY SYSTEM CONFIRMED ROD REPORT AS AT DD/MM/YYYY |                                                                                                | DD/MM/YYYY HH:MM:S<br>Page No : 9999999 |
|----------------------------------------------------|----------------------------------------------------------------------------------------------------|-----------------------------------------------------------------|------------------------------------------------------------------------------------------------|-----------------------------------------|
| TOCK<br>EGISTRAR CODE<br>EGISTRAR NAME<br>EW STOCK |                                                                                                    | HAD<br>: DD/MM/YY XXXXX                                         | CORP ACTION TYPI: PRINT ROD RATIO/RATE : LODGEMENT DATE : DD/MM/YYYY REQUEST DATE : DD/MM/YYYY |                                         |
| CDS ACCT. NO                                       | NAME<br>ADDRESS                                                                                                    |                                                                 | NRIC/PASSPORT/REG<br>INVESTOR TYPE<br>NATL/PLACE OF INCORP<br>RACE/OWNERSHIP/BENEFICIARY       | STOCK QUANTIT                           |
| 99999999                                           | ALICE LEE<br>123 JALAN DATUK FARIZ<br>TAMAN ANGELS<br>50999 KUALA LUMPUR<br>WILAYAH PERSEKUTUAN                         |                                                                 | 010607-12-8888<br>INDIVIDUAL<br>MALAYSIAN<br>CHINESE                                           | 88,00                                   |
| 188888888                                          | BOMBAY NOMINEES (ASING)<br>PLEDGED SECURITIES ACCO<br>18TH FLOOR, MENARA BOME<br>28 JALAN RAMLEE<br>30100 IPOH<br>PERAK | OUNT FOR ANGIE DAVIS                                            | 399888K<br>NOMINEE COMPANIES<br>MALAYSIAN<br>FOREIGNER                                         | 2,00                                    |
| 028123488                                          | MAHA JAYA SDN BHD<br>LEVEL 33 MENARA IMA<br>8 JALAN SULTAN ISMAIL<br>50250 KUALA LUMPUR<br>WILAYAH PERSEKUTUAN          |                                                                 | 20498M<br>PRIVATE LIMITED COMPANY<br>MALAYSIAN<br>MALAYSIAN BUMI CONTROLLED                    | 30,00                                   |
| Summ                                               | nary<br>Number of Accounts<br>Stock Quantity                                                                            | : 3<br>: 120000                                                 |                                                                                                |                                         |
|                                                    | Stock Quality                                                                                                    |                                                                 |                                                                                                |                                         |

DD/DSD/eRapid001 Chapter 6 29/08/05 Appendix 17

| RPT ID :<br>ISER ID :            | CA356BA<br>XXXXXXXXX XXXXXXX           | xxx                                                           | ALLOTMENT V   | POSITORY SYSTEM 2<br>ERIFICATION DETAILS<br>T DD/MM/YY |                                  |   |                  |              | DD/MM/YY HH/MM/SS<br>Page No : 9999999 |
|----------------------------------|----------------------------------------|---------------------------------------------------------------|---------------|--------------------------------------------------------|----------------------------------|---|------------------|--------------|----------------------------------------|
| STOCK : 9999XX<br>REGISTRAR CODE | XXXXXXXXXXXXXXXXXXXXXXXXXXXXXXXXXXXXXX | PROCESS REF. # D                                              | D/MM/YY XXXXX |                                                        | CORP ACTION TYPE  RATIO/RATE     | : | xxxxxxxxxx       | XX           |                                        |
| REGISTRAR NAME<br>IEW STOCK      | : XXXXXXXX                             | xxxxxxxxxxxxxxxxxxxxxxxxxxxxxxxxxxxxxxx                       |               |                                                        | LODGEMENT DATE<br>CREDITING DATE | : | DD/MM/YY         | REQ. #<br>TA | :<br>PE # : XXX999                     |
| ALLOTTEE'S ID<br>IEW/OLD (TAPE)  |                                        | ALLOTTEE'S NAME (AS IN TAPE) /<br>ALLOTTEE'S NAME (AS IN CDS) |               |                                                        |                                  |   | ALLOTT<br>QUANTI |              | REJECTED<br>QUANTITY                   |
| 99999999                         | 999-999-99999999                       | XXXXXXXXXXXXXXXXXXXXXXXXXXXXXXXXXXXXXX                        |               |                                                        |                                  |   | 9999             | 99           | 999999                                 |
| 99999999                         | 999-999-99999999                       | xxxxxxxxxxxxxxxxxxxxxxxxxxxxxxxxxxxxxx                        |               |                                                        |                                  |   | 9999             | 99           | 999999                                 |
| 9999-99-9999                     | 999-999-99999999                       | DUMMYYYYYYYYY CLAIMANT                                        |               |                                                        |                                  |   | 9999             | 99           | 999999                                 |
|                                  | 99999999                               | XXXXXXXXXXXXX                                                 |               |                                                        |                                  |   |                  |              |                                        |
|                                  | SUMMARY                                |                                                               |               |                                                        |                                  |   |                  |              |                                        |
|                                  | TOTAL NUM                              | MBER OF ACCOUNTS                                              | :             | 999999                                                 |                                  |   |                  |              |                                        |
|                                  |                                        | CK QUANTITY                                                   | :             | 999999                                                 |                                  |   |                  |              |                                        |
|                                  |                                        | AL OF ACCOUNTS                                                | :             | 999999                                                 |                                  |   |                  |              |                                        |
|                                  |                                        | MBER OF ALLOTMENTS ACCEPTED OCK QUANTITY ACCEPTED             | :             | 999999<br>999999                                       |                                  |   |                  |              |                                        |
|                                  |                                        | MBER OF ALLOTMENTS REJECTED                                   |               | 999999                                                 |                                  |   |                  |              |                                        |
|                                  |                                        | CK QUANTITY REJECTED                                          | :             | 999999                                                 |                                  |   |                  |              |                                        |
|                                  |                                        | MBER OF ACCOUNTS ASSIGNED                                     | :             | 999999                                                 |                                  |   |                  |              |                                        |
|                                  | TOTAL NUM                              | MBER OF INVESTORS ASSIGNED                                    | :             | 999999                                                 |                                  |   |                  |              |                                        |
|                                  | TOTAL NUM                              | MBER OF ACCOUNTS TO BE OPENED                                 | :             | 999999                                                 |                                  |   |                  |              |                                        |
|                                  | TOTAL NO.                              | OF DORMANT A/CS FOR REACTIVATION                              | :             | 999999                                                 |                                  |   |                  |              |                                        |
|                                  |                                        | OF ADDED RECORDS                                              | :             | 999999                                                 |                                  |   |                  |              |                                        |
|                                  |                                        | OF UPDATED RECORDS                                            | :             | 999999                                                 |                                  |   |                  |              |                                        |
|                                  | TOTAL NO.                              | OF REMOVED RECORDS                                            | :             | 999999                                                 |                                  |   |                  |              |                                        |
|                                  |                                        | ***************************************                       | _             | nd of Report                                           | ******                           |   |                  |              |                                        |

DD/DSD/eRapid001

29/08/05

Chapter 6

Appendix 18

| RPT ID   | : CA356BB           | CENTRAL DEPOSITORY SYSTEM 2 | 99/99/999 99:99:99 |
|----------|---------------------|-----------------------------|--------------------|
| USER ID  | : NETBATCH OPERATOR | REJECTED ALLOTMENT REPORT   | Page No : 9999999  |
|          |                     | AS AT 99/99/9999            |                    |
| STOCK: 9 | 9999 XXXXXXXXXXXX   | CORP ACTION T               | YPE: PUBLIC ISSUE  |

STOCK: 9999 XXXXXXXXXXXXX

REGISTRAR CODE: 999 001 RATIO/RATE:

REGISTRAR NAME: XXXXXXXX LOGGEMENT DATE:

**NEW STOCK** CREDITING DATE: 99/99/9999 TAPE#:MCD9999

ALLOTTEE'S ID ACCOUNT NUMBER ALLOTTEE'S NAME/ ADDRESS REJECTED

ALLOT. TYPE SEQUENCE # (TAPE) QUANTITY NEW/OLD (TAPE) REMARKS

SUMMARY

TOTAL NUMBER OF ALLOTMENTS REJECTED TOTAL STOCK QUANTITY REJECTED

\*\*\*\*\*\* END OF REPORT

DD/DSD/eRapid001

Appendix 19

29/08/05

Chapter 6

| ### STOCK                                                                                                    | RPT ID :<br>JSER ID :            |                                            |                | ERIFICATION SUMMARY |          |                |      |       | DD/MM/YY HH/MM/SS<br>Page No : 9999999 |
|----------------------------------------------------------------------------------------------------|----------------------------------|--------------------------------------------|----------------|---------------------|----------|----------------|------|-------|----------------------------------------|
| SEQUENCE # (TAPE) ALLOTTEE'S NAME (AS IN CDS)  SUMMARY  TOTAL NUMBER OF ACCOUNTS : 999999 TOTAL STOCK QUANTITY : 9999999 HASH TOTAL OF ACCOUNTS : 9999999 TOTAL STOCK QUANTITY CCEPTED : 9999999 TOTAL NUMBER OF ALLOTMENTS ACCEPTED : 9999999 TOTAL STOCK QUANTITY ACCEPTED : 9999999 TOTAL NUMBER OF ACCOUNTS REJECTED : 9999999 TOTAL NUMBER OF ACCOUNTS ASSIGNED : 9999999 TOTAL NUMBER OF ACCOUNTS ASSIGNED : 9999999 TOTAL NUMBER OF ACCOUNTS TO BE OPENED : 9999999 TOTAL NUMBER OF ACCOUNTS TO BE OPENED : 9999999 TOTAL NO. OF DORMANT A/CS FOR REACTIVATION : 9999999 TOTAL NO. OF ADDED RECORDS : 9999999 TOTAL NO. OF PROPORTION : 9999999 TOTAL NO. OF REMOVED RECORDS : 9999999 TOTAL NO. OF REMOVED RECORDS : 99999999999999999999999999999999999                                                                                                    | REGISTRAR CODE<br>REGISTRAR NAME | : 999 999 PROCESS REF. # I                 | DD/MM/YY XXXXX |                     | RATIO/RA | TE<br>ENT DATE | :    | REQ.# |                                        |
| TOTAL NUMBER OF ACCOUNTS : 999999  TOTAL STOCK QUANTITY : 9999999  HASH TOTAL OF ACCOUNTS : 999999  TOTAL NUMBER OF ALLOTMENTS ACCEPTED : 999999  TOTAL STOCK QUANTITY ACCEPTED : 999999  TOTAL STOCK QUANTITY ACCEPTED : 999999  TOTAL STOCK QUANTITY REJECTED : 999999  TOTAL NUMBER OF ALLOTMENTS REJECTED : 999999  TOTAL NUMBER OF ACCOUNTS ASSIGNED : 999999  TOTAL NUMBER OF ACCOUNTS ASSIGNED : 999999  TOTAL NUMBER OF ACCOUNTS TO BE OPENED : 999999  TOTAL NUMBER OF ACCOUNTS TO BE OPENED : 999999  TOTAL NUMBER OF ACCOUNTS TO BE OPENED : 999999  TOTAL NO. OF DORMANT A/CS FOR REACTIVATION : 999999  TOTAL NO. OF ADDED RECORDS : 999999  TOTAL NO. OF ADDED RECORDS : 999999  TOTAL NO. OF REMOVED RECORDS : 999999  TOTAL NO. OF REMOVED RECORDS : 999999                                                                                                    |                                  | ,                                          |                |                     |          |                |      |       |                                        |
| TOTAL STOCK QUANTITY : 999999 HASH TOTAL OF ACCOUNTS : 999999 TOTAL NUMBER OF ALLOTMENTS ACCEPTED : 999999 TOTAL STOCK QUANTITY ACCEPTED : 999999 TOTAL NUMBER OF ALLOTMENTS REJECTED : 999999 TOTAL STOCK QUANTITY REJECTED : 999999 TOTAL STOCK QUANTITY REJECTED : 999999 TOTAL NUMBER OF ACCOUNTS ASSIGNED : 999999 TOTAL NUMBER OF INVESTORS ASSIGNED : 999999 TOTAL NUMBER OF INVESTORS ASSIGNED : 999999 TOTAL NUMBER OF ACCOUNTS TO BE OPENED : 999999 TOTAL NO. OF DORMANT A/CS FOR REACTIVATION : 999999  TOTAL NO. OF ADDED RECORDS : 999999 TOTAL NO. OF UPDATED RECORDS : 999999 TOTAL NO. OF REMOVED RECORDS : 999999  TOTAL NO. OF REMOVED RECORDS : 999999  TOTAL NO. OF REMOVED RECORDS : 999999  TOTAL NO. OF REMOVED RECORDS : 999999  TOTAL NO. OF REMOVED RECORDS : 999999                                                                                                    |                                  | SUMMARY                                    |                |                     |          |                |      |       |                                        |
| HASH TOTAL OF ACCOUNTS : 999999  TOTAL NUMBER OF ALLOTMENTS ACCEPTED : 999999  TOTAL STOCK QUANTITY ACCEPTED : 999999  TOTAL STOCK QUANTITY REJECTED : 999999  TOTAL STOCK QUANTITY REJECTED : 999999  TOTAL NUMBER OF ACCOUNTS ASSIGNED : 999999  TOTAL NUMBER OF ACCOUNTS ASSIGNED : 999999  TOTAL NUMBER OF INVESTORS ASSIGNED : 999999  TOTAL NUMBER OF ACCOUNTS TO BE OPENED : 999999  TOTAL NO. OF DORMANT A/CS FOR REACTIVATION : 999999  TOTAL NO. OF ADDED RECORDS : 999999  TOTAL NO. OF REMOVED RECORDS : 999999  TOTAL NO. OF REMOVED RECORDS : 999999  TOTAL NO. OF REMOVED RECORDS : 999999  TOTAL NO. OF REMOVED RECORDS : 999999  TOTAL NO. OF REMOVED RECORDS : 999999                                                                                                    |                                  | TOTAL NUMBER OF ACCOUNTS                   | :              | 999999              |          |                |      |       |                                        |
| TOTAL NUMBER OF ALLOTMENTS ACCEPTED : 999999 TOTAL STOCK QUANTITY ACCEPTED : 999999 TOTAL NUMBER OF ALLOTMENTS REJECTED : 999999 TOTAL STOCK QUANTITY REJECTED : 999999 TOTAL STOCK QUANTITY REJECTED : 999999 TOTAL NUMBER OF ACCOUNTS ASSIGNED : 999999 TOTAL NUMBER OF INVESTORS ASSIGNED : 999999 TOTAL NUMBER OF INVESTORS ASSIGNED : 999999 TOTAL NUMBER OF ACCOUNTS TO BE OPENED : 999999 TOTAL NO. OF DORMANT A/CS FOR REACTIVATION : 999999  TOTAL NO. OF ADDED RECORDS : 999999 TOTAL NO. OF UPDATED RECORDS : 999999 TOTAL NO. OF REMOVED RECORDS : 999999  TOTAL NO. OF REMOVED RECORDS : 999999  TOTAL NO. OF REMOVED RECORDS : 999999  TOTAL NO. OF REMOVED RECORDS : 999999  TOTAL NO. OF REMOVED RECORDS : 999999                                                                                                    |                                  | TOTAL STOCK QUANTITY                       | :              | 999999              |          |                |      |       |                                        |
| TOTAL STOCK QUANTITY ACCEPTED : 999999 TOTAL NUMBER OF ALLOTMENTS REJECTED : 999999 TOTAL STOCK QUANTITY REJECTED : 999999 TOTAL NUMBER OF ACCOUNTS ASSIGNED : 999999 TOTAL NUMBER OF INVESTORS ASSIGNED : 999999 TOTAL NUMBER OF INVESTORS ASSIGNED : 999999 TOTAL NUMBER OF ACCOUNTS TO BE OPENED : 999999 TOTAL NO. OF DORMANT A/CS FOR REACTIVATION : 999999  TOTAL NO. OF ADDED RECORDS : 999999 TOTAL NO. OF REMOVED RECORDS : 999999 TOTAL NO. OF REMOVED RECORDS : 999999  TOTAL NO. OF REMOVED RECORDS : 999999  TOTAL NO. OF REMOVED RECORDS : 999999  TOTAL NO. OF REMOVED RECORDS : 999999  TOTAL NO. OF REMOVED RECORDS : 999999  TOTAL NO. OF REMOVED RECORDS : 999999  TOTAL NO. OF REMOVED RECORDS : 999999 ( 999 rejections )                                                                                                    |                                  | HASH TOTAL OF ACCOUNTS                     | :              | 999999              |          |                |      |       |                                        |
| TOTAL NUMBER OF ALLOTMENTS REJECTED       :       999999         TOTAL STOCK QUANTITY REJECTED       :       999999         TOTAL NUMBER OF ACCOUNTS ASSIGNED       :       999999         TOTAL NUMBER OF INVESTORS ASSIGNED       :       999999         TOTAL NUMBER OF ACCOUNTS TO BE OPENED       :       999999         TOTAL NO. OF DORMANT A/CS FOR REACTIVATION       :       999999         TOTAL NO. OF ADDED RECORDS       :       999999         TOTAL NO. OF UPDATED RECORDS       :       999999         TOTAL NO. OF REMOVED RECORDS       :       999999         TOTAL NO. OF System       :       999999                                                                                                    |                                  | TOTAL NUMBER OF ALLOTMENTS ACCEPTED        | :              | 999999              |          |                |      |       |                                        |
| TOTAL STOCK QUANTITY REJECTED       :       999999         TOTAL NUMBER OF ACCOUNTS ASSIGNED       :       999999         TOTAL NUMBER OF INVESTORS ASSIGNED       :       999999         TOTAL NUMBER OF ACCOUNTS TO BE OPENED       :       999999         TOTAL NO. OF DORMANT A/CS FOR REACTIVATION       :       999999         TOTAL NO. OF ADDED RECORDS       :       999999         TOTAL NO. OF UPDATED RECORDS       :       999999         TOTAL NO. OF REMOVED RECORDS       :       999999     Total Records in System           Total Records in System       :       999999       (       999 rejections )                                                                                                    |                                  | TOTAL STOCK QUANTITY ACCEPTED              | :              | 999999              |          |                |      |       |                                        |
| TOTAL NUMBER OF ACCOUNTS ASSIGNED       :       999999         TOTAL NUMBER OF INVESTORS ASSIGNED       :       999999         TOTAL NUMBER OF ACCOUNTS TO BE OPENED       :       999999         TOTAL NO. OF DORMANT A/CS FOR REACTIVATION       :       999999         TOTAL NO. OF ADDED RECORDS       :       999999         TOTAL NO. OF UPDATED RECORDS       :       999999         TOTAL NO. OF REMOVED RECORDS       :       999999     Total Records in System  I System  ( 999 rejections )                                                                                                    |                                  | TOTAL NUMBER OF ALLOTMENTS REJECTED        | :              | 999999              |          |                |      |       |                                        |
| TOTAL NUMBER OF INVESTORS ASSIGNED       :       999999         TOTAL NUMBER OF ACCOUNTS TO BE OPENED       :       999999         TOTAL NO. OF DORMANT A/CS FOR REACTIVATION       :       999999         TOTAL NO. OF ADDED RECORDS       :       999999         TOTAL NO. OF UPDATED RECORDS       :       999999         TOTAL NO. OF REMOVED RECORDS       :       999999         Total Records in System       :       999999    Total Records in System ( 999 rejections )                                                                                                    |                                  | TOTAL STOCK QUANTITY REJECTED              | :              | 999999              |          |                |      |       |                                        |
| TOTAL NUMBER OF ACCOUNTS TO BE OPENED       :       999999         TOTAL NO. OF DORMANT A/CS FOR REACTIVATION       :       999999         TOTAL NO. OF ADDED RECORDS       :       999999         TOTAL NO. OF UPDATED RECORDS       :       999999         TOTAL NO. OF REMOVED RECORDS       :       999999     Total Records in System  System  (999999)  (999 rejections)                                                                                                    |                                  | TOTAL NUMBER OF ACCOUNTS ASSIGNED          | :              | 999999              |          |                |      |       |                                        |
| TOTAL NO. OF DORMANT A/CS FOR REACTIVATION         :         999999           TOTAL NO. OF ADDED RECORDS         :         999999           TOTAL NO. OF UPDATED RECORDS         :         999999           TOTAL NO. OF REMOVED RECORDS         :         999999    Total Records in System  E 999999 ( 999 rejections )                                                                                                    |                                  | TOTAL NUMBER OF INVESTORS ASSIGNED         | :              | 999999              |          |                |      |       |                                        |
| TOTAL NO. OF ADDED RECORDS         :         999999           TOTAL NO. OF UPDATED RECORDS         :         999999           TOTAL NO. OF REMOVED RECORDS         :         999999    Total Records in System  E. Special System  Total Records in System  Total Records in System  E. Special System  Total Records in System  Total Records in System |                                  | TOTAL NUMBER OF ACCOUNTS TO BE OPENED      | :              | 999999              |          |                |      |       |                                        |
| TOTAL NO. OF UPDATED RECORDS         :         999999           TOTAL NO. OF REMOVED RECORDS         :         999999           Total Records in System         :         999999         (         999 rejections )                                                                                                    |                                  | TOTAL NO. OF DORMANT A/CS FOR REACTIVATION | :              | 999999              |          |                |      |       |                                        |
| TOTAL NO. OF REMOVED RECORDS         :         999999           Total Records in System         :         999999         (         999 rejections )                                                                                                    |                                  | TOTAL NO. OF ADDED RECORDS                 | :              | 999999              |          |                |      |       |                                        |
| Total Records in System : 999999 ( 999 rejections )                                                                                                    |                                  | TOTAL NO. OF UPDATED RECORDS               | :              | 999999              |          |                |      |       |                                        |
|                                                                                                    |                                  | TOTAL NO. OF REMOVED RECORDS               | :              | 999999              |          |                |      |       |                                        |
| Total Stock Quantity in System : 9999999                                                                                                    |                                  | Total Records in System                    | :              | 999999              | (        | 999 rejectior  | ns ) |       |                                        |
|                                                                                                    |                                  | Total Stock Quantity in System             | :              | 999999              |          | •              |      |       |                                        |

DD/DSD/eRapid001 Chapter 6 29/08/05 Appendix 20

| RPT ID : CA388BA                        | CENTRAL DEPOSITORY SYSTEM 2            | 99/99/9999 99:99:99 |
|-----------------------------------------|----------------------------------------|---------------------|
| JSER ID : NETBATCH OPERATOR             | ALLOTMENT DATA CONTROL REPORT          | Page No : 9999999   |
| STOCK CODE: 9999 XXXXXXX                |                                        | <b>G</b>            |
| REFERENCE NO: 99/99/99 99X9X            | CORP. ACTION TYPE :                    |                     |
|                                         |                                        |                     |
| NO. OF ALLOTMENT RECORDS READ           | 9,999 VERS                             | SION # : ABC999     |
| NO. OF TAPE RECORDS WRITTEN             | 9,999                                  |                     |
| REJECTED ALLOTMENTS                     | 9                                      |                     |
| TOTAL ALLOTMENT                         | 9,999,999                              |                     |
| FILE VERSION NO.                        | 99,999,999                             |                     |
| No. of Unassigned Allotment Recs        |                                        |                     |
| CURRENT STATUS OF CORPOTATE EV          | ENT : SUSPENDED / ERRORS ENCOUNTERED   |                     |
|                                         |                                        |                     |
| IMPORTANT NOTE : PLEASE VERIFY D        | ATA.                                   |                     |
| *************************************** | ************************************** |                     |

| DD/DSD/eRapid001 | 29/08/05    |
|------------------|-------------|
| Chapter 6        | Appendix 21 |

# BY HAND / COURIER

| Our Reference No:<br>(Please quote our reference numbe                     | er in replying)               |                                        |
|----------------------------------------------------------------------------|-------------------------------|----------------------------------------|
| Date:                                                                      |                               |                                        |
| The Registration Manager                                                   |                               |                                        |
|                                                                            |                               |                                        |
| Dear Sirs                                                                  |                               |                                        |
| STOCK NAME:<br>TYPE OF ISSUES:                                             |                               |                                        |
| We refer to your letter dated request for the above stock is in go         |                               | onfirm that the allotment verification |
| The particulars of the above corpo                                         | rate exercise verification is | as follows:                            |
| a. No. Of Account                                                          | : 999999                      |                                        |
| b. No. of Shares                                                           | : 9999999999                  |                                        |
| Please forward us the new scrip <b>Bhd</b> " in the following denomination |                               | Ialaysia Depository Nominees Sdn       |
| DENOMINATIONS                                                              | QUANTITY                      | NO OF SHARES                           |
|                                                                            |                               |                                        |
| TOTAL                                                                      |                               |                                        |
| Please acknowledge receipt of the                                          | above on the duplicate copy   | y of this copy.                        |
| Yours faithfully FOR BURSA MALAYSIA DEP                                    | OSITORY SDN BHD               |                                        |
| AUTHORISED SIGNATORY /counter management                                   |                               |                                        |

DD/DSD/eRapid001 03/09/12 Chapter 6 Appendix 21A

RPT ID : CA356BH CENTRAL DEPOSITORY SYSTEMS 3 15/08/2012 18:08:3
USER : AIXBATCH OPERATOR ALLOTMENT VERIFICATION (ERAPID) Page No : 0000001

AS AT 15/08/2012

STOCK : 9999 ABC BERHAD CORP ACTION TYPE : SPECIAL ISSUE (INCLUDING BUMI SSUE)

REGISTRAR CODE : 999 001 PROCESS REF. # 15/08/12 7225Q RATIO/RATE

REGISTRAR NAME : ABC REGISTRAR SDN BHD LODGEMENT DATE : REQ. # : S19000

NEW STOCK : CREDITING DATE : 1/01/001 VERSION # COR1

We refer to your transmitted allotment file on 15/08/2012 and confirm that allotment verification request for the above stock code is in good order.

The particulars of the above corporate exercise verification is as follows:

a. No. of Accounts : 8

b. No of Shares : 8285781895

Please forward us the new scrip in the name of 'Bursa Malaysia Depository Nominees Sdn Bhd' in the following denominations:

DENOMINATIONS QUANTITY NO OF SHARES

8285781895 1 8285781895

TOTAL 1 8285781895

Thank you.

For Bursa Malaysia Depository Sdn.Bhd.

This is a computer generated notice. No signature required.

Page 1

DD/DSD/eRapid001 29/08/05 Chapter 6 Appendix 22

Your Ref: SIG:AU:ESOS034

Our Ref: DD/CM/ZAB/SrCr/120301-225XL-(F)2

YY/MM/YYYY

The Share Registration Manager ABC Registration Services Sdn Bhd Kuala Lumpur

Dear Sirs

ABC BERHAD (9999) Employees' Share Option Scheme Confirmation Of Crediting

We hereby confirm that we have credited the applicant's respective CDS account with the shares allotted by you as follows:-

No. Of Account Credited : 999999999

No. Of Shares Credited : 999999999

Kindly acknowledge receipt on the duplicate copy of this letter.

Thank you.

Yours faithfully

FOR BURSA MALAYSIA DEPOSITORY SDN BHD

AUTHORISED SIGNATORY

LKL/ek-beb

DD/DSD/eRapid001 Chapter 6 29/08/05 Appendix 23

| RPT ID : CA362R<br>USER ID : CD001001 KL           | LEE              | CENTRAL DEPOSIT          | IFIRMATION         | 99/99/9999 99:99:99<br>Page No : 9999999 |
|----------------------------------------------------|------------------|--------------------------|--------------------|------------------------------------------|
|                                                    |                  | INSTRUMENT REDEMPTION    |                    |                                          |
| Registrar Code :                                   |                  | ABC REGISTRATION SDN BHD |                    |                                          |
| Conversion Date :                                  | 99/99/999        | 9                        |                    |                                          |
| Reference Number :                                 | 99/99/999        | 9 ABC12                  |                    |                                          |
| Stock Code :                                       | 9999AA A         | BC-LA ABC BERHA          | AD.                |                                          |
| Account Number                                     | Name / Qualifier |                          | NRIC / Passport    | Quantity                                 |
| 999 999 999999999                                  | ABU BIN ALI      |                          | 999999 - 99 - 9999 | 99,999,999                               |
| SUMMARY                                            |                  |                          |                    |                                          |
| Number of accounts debited<br>Total shares debited | •                | 1<br>99,999,999          |                    |                                          |
| **********                                         | *********        | End of Report            | ***********        | *******                                  |
|                                                    |                  |                          |                    |                                          |

DD/DSD/eRapid001 Chapter 6 29/08/05 Appendix 24

| RPT ID CA360R               |                |                   | CENTRAL D    | EPOSITORY:  | SYSTEM 2           | 99/99/9999 99:99:99 |
|-----------------------------|----------------|-------------------|--------------|-------------|--------------------|---------------------|
| JSER ID : CD001001 KLL      | .EE            |                   | CROSS TRA    | ANSFER BULK | TRANSFER REPORT    | Page No : 9999999   |
| Registrar Code :            |                | 999 001 ABC REGIS | STRATION SE  | N BHD       |                    |                     |
| Transfer Date :             |                |                   |              |             |                    |                     |
| Reference Number :          |                | 99/99/9999 ABC12  |              |             |                    |                     |
| From Stock :                |                | 9999MM            |              | To Stock :  | 9999               |                     |
| From Account No.            | To Account No. | Name / Qualific   | er           |             | NRIC / Passport    | Quantity            |
| 999 999 99999999            | 999 999 999999 | 9 XYZ SDN BH      | II           |             | 999999 - 99 - 9999 | 99,999,999          |
| SUMMARY:                    |                |                   |              |             |                    |                     |
| Number of accounts debited  | :              | 9                 |              |             |                    |                     |
| Number of accounts credited | :              | 9                 |              |             |                    |                     |
| Total shares debited        | :              | 9999999           |              |             |                    |                     |
| Total shares credited       | :              | 9999999           |              |             |                    |                     |
| Total shares to withdraw    | :              | 9999999           |              |             |                    |                     |
| **********                  | ******         | ****** Er         | nd of Report | ***         | **********         | ********            |
|                             |                |                   |              |             |                    |                     |
|                             |                |                   |              |             |                    |                     |
|                             |                |                   |              |             |                    |                     |

DD/DSD/eRapid001 29/08/05 Chapter 6 Appendix 25

Our Ref: DD/CM/ZAB/MC/120301-224V5

YY/MM/YYYY

The Registration Manager ABC Registration Services Sdn Bhd Kuala Lumpur

**Dear Sirs** 

# **ABC BERHAD – LOAN STOCKS (9999L) Maturity Conversion**

We wish to confirm to you that the Bulk Withdrawal for the above loan stocks have been successfully completed on 99 Month 9999.

We forward herewith the following for your further action: -

- a) Bursa Depository's Scrip Despatch To Registrar Report.
- b) 9 certificates amounting to 9,999,999 loan stocks.

Kindly acknowledge receipt on the duplicate copy of this letter.

Yours faithfully

FOR BURSA MALAYSIA DEPOSITORY SDN BHD

AUTHORISED SIGNATORY

LKL/ek

DD/DSD/eRapid001 29/08/05 Chapter 7 Appendix 26

#### **BY HAND**

DD/MM/YYYY

#### BURSA MALAYSIA DEPOSITORY SDN BHD

7th Floor, Exchange Square Bukit Kewangan 50200 Kuala Lumpur

**Dear Sirs** 

#### **ABC BERHAD**

## **Requesting For Assignment Of CDS Account Information**

We refer to the above matter and wish to request and authorised you to assign the informations to us for the non-rejected records of the above issue even though there are rejections in the ESA Tape "ESA9999" sent to you on dd/mm/yy. This is to enable us to proceed with the preparation of Allotment Tape.

Kindly acknowledge receipt of the above on the duplicate of this letter.

Yours faithfully

**AUTHORISED SIGNATORY** 

**Issuing House** 

DD/DSD/eRapid001

29/08/05

Chapter 7

XXXXXXXXX 999

99999 XXXXXXXX

XXXXXXXXX

Appendix 27

| RPT ID  | : CA383BA           | CENTRAL DEPOSITORY SYSTEM 2      | 99/99/9999 99:99:99 |
|---------|---------------------|----------------------------------|---------------------|
| USER ID | : NETBATCH OPERATOR | E.S.A. ASSIGNMENT DETAILS REPORT | Page No : 9999999   |

STOCK : 9999 XXXXXXXXXXX

ALLOT. # / AC # /

X9999999

INVESTOR ID. NAME / ACCOUNT QUALIFIER REGISTERED ADDRESS

999-001-99999999

99999 XXXXXXXXXXXXXXXXXX XXXXX 999

NO. OF E.S.A. ALLOTMENT RECORDS PROCESSED9,999NO. OF E.S.A. ALLOTMENT RECORDS ASSIGNED9,999NO. OF E.S.A. ALLOTMENT RECORDS REJECTED9

DD/DSD/eRapid001

29/08/05 Appendix 28

Chapter 7

| RPT ID : CA383         |                                       |                  |         | ITORY SYSTEM 2 |               | 99/99/9999 99:99:9 |
|------------------------|---------------------------------------|------------------|---------|----------------|---------------|--------------------|
| SER ID : NETB          | ATCH OPERATOR                         | E.S.A. RE        | JECTED, | MISMATCH DETA  | ILS REPORT    | Page No : 9999999  |
| STOCK<br>ISSUING HOUSE | : 9999 XXXXXXXXX<br>: 999 001 XXXXXXX |                  |         |                | TAPE VERSION  | I NO. : ESA # 999  |
| <                      | TAPE / CDS                            |                  |         |                |               |                    |
| ALLOT.#                | ACCOUNT NUMBER                        | INVESTOR ID.     | NATL.   | RACE           | NAME          |                    |
| 999999                 | 999-001-99999999                      | X999999          | MYS     | В              | xxxxxxxxxx    | XXXXX              |
|                        | ** 999-001-99999999                   | X999999          | MYS     | В              | * XXXXXXXXXXX | XXXXX              |
| 999999                 | 999-001-99999999                      | 999999-99-9999   | MYS     | С              | xxxxxxxxxx    | XXXXX              |
|                        | 999-001-999999999                     | 999999-99-9999   | MYS     | *B             | XXXXXXXXXXX   | XXXXX              |
| 999999                 | 999-001-99999999                      | 999999-99-9999   | MYS     | 0              | xxxxxxxxxx    | XXXXX              |
|                        | ** 999-002-99999999                   | 999999-99-9999   | MYS     | *C             | * XXXXXXXXXXX | XXXXX              |
| No. of                 | E.S.A. Allotment Records              | Rejected         |         | 9              |               |                    |
| No. of                 | E.S.A. Allotment Records              | Mismatch - Name  | :       | 99             |               |                    |
|                        |                                       | Nationalit       | y :     | 9              |               |                    |
|                        |                                       | Race             | :       | 9              |               |                    |
| Total N                | Number of E.S.A. Allotment            | Records Mismatch | :       | 999            |               |                    |
|                        |                                       |                  |         |                |               |                    |
|                        |                                       |                  |         |                |               |                    |

DD/DSD/eRapid001 Chapter 7

29/08/05 Appendix 29

RPT ID : CA383BC CENTRAL DEPOSITORY SYSTEM 2 99/99/9999 99:99:99
USER ID : NETBATCH OPERATOR E.S.A ASSIGNMENT CONTROL SUMMARY Page No : 9999999

STOCK : 9999 XXXXXXXXXX

99/99/99X9X PUBLIC ISSUE, CREDITING ON 99/99/9999, LISTING ON 99/99/9999

(1) RECORDS PROCESSED : TOTAL NUMBER OF RECORDS : 9,999

TOTAL QUANTITY ALLOTTED : 9,999,999

(2) RECORDS ASSIGNED : TOTAL NUMBER OF RECORDS : 9,999

TOTAL QUANTITY ALLOTTED : 9,999,999

(3) RECORDS REJECTED : TOTAL NUMBER OF RECORDS : 9

TOTAL QUANTITY ALLOTTED : 9,999

(4) RECORDS MISMATCH : TOTAL NUMBER OF RECORDS : 999

TOTAL QUANTITY ALLOTTED : 999,999

ERROR - RECORDS DIFFERS : 9

DD/DSD/eRapid001

29/08/05 Appendix 30

TAPE VERSION NO.: ESA # 999

Chapter 7

RPT ID : CA383BA CENTRAL DEPOSITORY SYSTEM 2 99/99/9999 99:99:99
USER ID : NETBATCH OPERATOR PIPO ASSIGNMENT DETAILS REPORT Page No : 9999999

STOCK : 9999 XXXXXXXXXXX

ISSUING HOUSE : 999 001 XXXXXXXXXXXXXXXX

ALLOT. # / AC # /

INVESTOR ID. NAME / ACCOUNT QUALIFIER REGISTERED ADDRESS

999-001-999999999

X999999

XXXXXXXX 999

99999 XXXXXXXX XXXXXXXX

99999 XXXXXXXXXXXXXXXXXX XXXXX 999

NO. OF E.S.A. ALLOTMENT RECORDS PROCESSED9,999NO. OF E.S.A. ALLOTMENT RECORDS ASSIGNED9,999NO. OF E.S.A. ALLOTMENT RECORDS REJECTED9

DD/DSD/eRapid001 29/08/05 Chapter 7 Appendix 31

#### **BY HAND**

Our Ref: DD/CM/ZAB/Final-1/9999/01

DD/MM/YY

General Manager The Issuing House Sdn Bhd Issuing House's Address XXXXXXXXXXXXXXXX

**Dear Sirs** 

## STOCK NAME

We refer to your letter dated dd/mm/yy and wish to confirm that the public issue verification for the above counter is in good order.

The particular of the public issue verification is as follows:-

a. No of Account : 999999999

b. No. of Shares : 999999999

Please acknowledge receipt of the above on the duplicate of this letter.

Yours faithfully

## FOR BURSA MALAYSIA DEPOSITORY SDN BHD

## **AUTHORISED SIGNATORY**

MZM/maz

DD/DSD/eRapid001 29/08/05 Chapter 7 Appendix 32

#### **BY HAND**

Our Reference No: DD/CM/ZAB/Cert/9999/01

DD/MM/YY

General Manager The Issuing House Sdn Bhd Issuing House's Address XXXXXXXXXXXXXXXX

**Dear Sirs** 

STOCK NAME : ABC HOLDINGS BERHAD REQUESTING FOR NEW SCRIPS

With reference to the above public issue, please forward us the new scrip in the name of "Bursa Malaysian Depository Nominees Sdn Bhd" in the following denominations:-

| DENOMINATIONS | QUANTITY | NO OF SHARES |
|---------------|----------|--------------|
| 9,999,999     | 9        | 9,999,999    |
| TOTAL         | 9        | 9,999,999    |

Kindly acknowledge receipt on the duplicate of this letter.

Yours faithfully

FOR BURSA MALAYSIA DEPOSITORY SDN BHD

# **AUTHORISED SIGNATORY**

MZM/maz

DD/DSD/eRapid001 29/08/05 Chapter 7 Appendix 33

Your Ref:

Our Ref: DD/CM/ZAB/Credit/9999/01

YY/MM/YYYY

**Dear Sirs** 

STOCK NAME : ABC BERHAD (9999)

**Confirmation Of Crediting** 

We hereby confirm that we have credited the applicant's respective CDS account with the shares allotted by you as follows:-

No. Of Account Credited : 9999999999

No. Of Shares Credited : 9999999999

Kindly acknowledge receipt on the duplicate copy of this letter.

Thank you.

Yours faithfully

FOR BURSA MALAYSIA DEPOSITORY SDN BHD

AUTHORISED SIGNATORY

MZM/maz

| DD/DSD/eRapid001 | 30/03/07    |
|------------------|-------------|
| Chapter 6        | Appendix 34 |

Date:

Head, Depository Exchange, Clearing, Settlement & Depository Business Unit Bursa Malaysia Depository Sdn. Bhd. 7<sup>th</sup> Floor Exchange Square Bukit Kewangan 50200 Kuala Lumpur

**BY HAND** 

Dear Sir,

(vii)

The Books Closing Date is [

#### Name of Issuer:

|                                                | cation of Information and Undertaking in relation *Bonus Issue / Subdivision of s / Share Consolidation                                                                                                    |
|------------------------------------------------|----------------------------------------------------------------------------------------------------|
| the sec<br>which<br>Action<br>"Bursa<br>purpos | nt to *Rule 21.11A(2) / Rule 22.06A(2) of the Rules of Bursa Malaysia Depository Bhd. (hereinafter referred to as "the Rules of Bursa Depository"), we [name of issuer] (hereinafter referred to as "the Issuer") as the issuer of curities in relation to the *bonus issue / subdivision of shares / share consolidation we announced on (hereinafter referred to as "the Corporate") hereby notify Bursa Malaysia Depository Sdn. Bhd. (hereinafter referred to as Depository") of the following information pertaining to the Corporate Action for the e of making appropriate entries in the relevant securities accounts of the respective es or depositors:- |
| (i)                                            | **The names of the relevant allottees or depositors who are entitled to the securities to be credited into their respective securities accounts arising from the Corporate Action are as per the names of the depositors who have the relevant securities standing to the credit of their securities accounts on the Books Closing Date for the Corporate Action ("the Books Closing Date");                                                                                                    |
| (ii)                                           | The names of the relevant allottees or depositors whose securities are subjected to moratorium and who are entitled to *moratorium/non-moratorium securities to be credited into their respective securities accounts arising from the Corporate Action are as per the names of the depositors who have the relevant moratorium securities standing to the credit of their securities accounts on the Books Closing Date and the total number of *moratorium/non-moratorium securities to be credited pursuant to the Corporate Action into the relevant securities accounts of such allottees or depositors (if any) is [ ].                                      |
| (iii)                                          | The current issued and paid-up capital of the Issuer is [ ].                                                                                                    |
| (iv)                                           | The current number of securities of the issuer deposited in the Central Depository System (if different from paragraph (iii) above) is [ ].                                                                                                    |
| (v)                                            | The relevant ratio for computation of securities to be credited arising from the Corporate Action is [ ];                                                                                                    |
| (vi)                                           | The particulars of the designated securities account to be used for crediting of fractional entitlements arising from the Corporate Action (if any)] are [ ];                                                                                                    |

];

DD/DSD/eRapid001 30/03/07 Chapter 6 Appendix 34

- (viii) The expected date of listing of the securities arising from the Corporate Action is [ ];
- (ix) The name and particulars of the adviser acting for and on behalf of the issuer in respect of the Corporate Action are [ ];
- (x) Where the issuer has undertaken or will be undertaking a share buy back in respect of any of the securities in relation to the Corporate Action, the securities account into which the treasury shares are or will be credited is [ ].

We hereby instruct you to compute the entitlements of the relevant allottees or depositors by reference to the ratio stated in paragraph (iv) above and to make the appropriate entries in the relevant securities accounts of the respective allottees or depositors as stated in paragraph (i) above, subject to the following:-

- (a) all entitlements arising from securities subjected to moratorium and computed pursuant to the Corporate Action, if any, \*shall be / shall not be designated as moratorium securities and credited in accordance with paragraph (ii) above;
- (b) all fractional entitlements, if any, arising from the said computation shall be credited into the designated securities account as stated in paragraph (v) above; and
- (c) all securities standing to the credit of the securities account as stated in paragraph (x) above shall be \*excluded from/included in the computation of the securities to be credited pursuant to the Corporate Action and accordingly \*shall be/shall not be credited with further securities arising from the Corporate Action.

\*\*\*We hereby undertake and agree to deliver to Bursa Depository by hand the appropriate share certificate(s) in the name of Bursa Malaysia Depository Nominees Sdn. Bhd. by 5.30 p.m. on the Books Closing Date (in such denominations as may be notified by Bursa Depository) for the relevant securities to be credited under the Corporate Action. In this regard, we confirm that the total number of securities that will be stated on the share certificate(s) shall be the same as the total number of securities to be credited into the relevant securities accounts of the respective allottees or depositors pursuant to the Corporate Action.

\*\*\*\*We hereby undertake and agree to send to you via facsimile the appropriate share certificate(s) in the name of Bursa Malaysia Depository Nominees Sdn. Bhd. by 5.30 p.m. on the Books Closing Date (in such denominations as may be notified by Bursa Depository) for the relevant securities to be credited under the Corporate Action and we also undertake and agree to deliver the original share certificate(s) to you within one (1) market day from the Books Closing Date. In this regard, we confirm that the total number of securities that will be stated on the share certificate(s) shall be the same as the total number of securities to be credited into the relevant securities accounts of the respective allottees or depositors pursuant to the Corporate Action.

Yours faithfully,

| DD/DSD/eRapid001 | 30/03/07    |
|------------------|-------------|
| Chapter 6        | Appendix 34 |

| Name:        |  |
|--------------|--|
| Designation: |  |
| NRIC No. :   |  |

- \* Delete whichever inapplicable
- \*\* To be incorporated as part of this letter by an issuer of securities of a bonus issue which is on a stand-alone basis or conditional upon a subdivision of shares or share consolidation.
- \*\*\* To be incorporated as part of this letter by an issuer of securities whose share registrar is located within Klang-Valley.
- \*\*\*\* To be incorporated as part of this letter by an issuer of securities whose share registrar is located outside of Klang-Valley.

| DD/DSD/eRapid001 | 09/07/07    |
|------------------|-------------|
| Chapter 8        | Appendix 35 |

| BY I         | MAIL/FAX                                                                                       |                        |                          |
|--------------|------------------------------------------------------------------------------------------------|------------------------|--------------------------|
| Our          | Ref:                                                                                           |                        |                          |
| Date         | :                                                                                              |                        |                          |
|              | sa Malaysia Depository Sdn Bhd<br>nter Management Department                                   |                        |                          |
| STO          | • Sirs • CK NAME : • CK CODE : • QUEST TO CREATE CDS ACCOUNT                                   | IN eETF                |                          |
|              | above matter is referred.                                                                      |                        |                          |
| With         | regards to the creation/redemption of the wing accounts in the eETF system:-                   | Exchange Traded Fund u | units, kindly create the |
| NO           | NAME OF ACCOUNT HOLDER/<br>QUALIFIER                                                           | CDS ACCOUNT<br>NUMBER  | REG. NO/NRIC             |
| 1            | ABC Nominees (Tempatan) Sdn Bhd                                                                | xxx-xxx-xxxxxxxx       | 12345R                   |
| 2            | ABC Nominees (Tempatan) Sdn Bhd                                                                | xxx-xxx-xxxxxxxx       | 12345R                   |
| Kind<br>Than | e the above CDS accounts are created in the lly acknowledge receipt on the duplicate conk you. | ·                      | n us accordingly.        |
|              |                                                                                                |                        |                          |

AUTHORISED SIGNATORY

| DD/DSD/eRapid001 | 09/07/07    |
|------------------|-------------|
| Chapter 8        | Appendix 36 |

| BY N  | MAIL/FAX                                                                       |                       |                       |
|-------|--------------------------------------------------------------------------------|-----------------------|-----------------------|
| Our l | Ref:                                                                           |                       |                       |
| Date  | :                                                                              |                       |                       |
|       | sa Malaysia Depository Sdn Bhd<br>nter Management Department                   |                       |                       |
|       |                                                                                |                       |                       |
| Dear  | Sirs                                                                           |                       |                       |
| STO   | CK NAME :<br>CK CODE :<br>DUEST TO CREDIT EXCHANGE TRA                         | ADED FUND (ETF) UNI   | TS                    |
|       | above matter is referred                                                       |                       |                       |
| We l  | nereby instruct you to credit the ETF unsest through the eETF system on XX/XX/ |                       | S accounts as per our |
| NO    | NAME OF ACCOUNT HOLDER/<br>QUALIFIER                                           | CDS ACCOUNT<br>NUMBER | QUANTITY              |
| 1     | ABC Nominees (Tempatan) Sdn Bhd                                                | xxx-xxx-xxxxxxxx      | xxx,xxx,xxx           |
| 2     | ABC Nominees (Tempatan) Sdn Bhd                                                | xxx-xxx-xxxxxxx       | xxx,xxx,xxx           |
| Kind  | lly acknowledge receipt on the duplicate c                                     | copy of this letter.  |                       |
| Than  | ık you.                                                                        |                       |                       |
| Your  | rs faithfully                                                                  |                       |                       |
|       |                                                                                |                       |                       |
|       |                                                                                |                       |                       |
|       |                                                                                |                       |                       |

**AUTHORISED SIGNATORY** 

DD/DSD/eRapid001 09/07/07 Chapter 8 Appendix 37

| BY MAIL/FAX                                                                                                    |
|----------------------------------------------------------------------------------------------------|
| Our Ref: DD/CMD/ZAB                                                                                                    |
| Date :                                                                                                    |
| The Trustee                                                                                                    |
|                                                                                                    |
|                                                                                                    |
| Dear Sirs                                                                                                    |
| STOCK NAME :<br>STOCK CODE :<br>CONFIRMATION OF CREDITING LETTER                                                                                                    |
| We refer to your letter dated and wish to confirm that the creation request i in order.                                                                                                    |
| We further confirm that we have credited the above Exchange Traded Fund (ETF) units into the respective Central Depository System (CDS) as per your instruction. We enclosed the following for your attention and further action: |
| <ul><li>a. Entitlement Made Available Report</li><li>b. Entitlement Made Available Summary Report</li></ul>                                                                                                    |
| Kindly acknowledge receipt on the duplicate copy of this letter.                                                                                                    |
| Thank you.                                                                                                    |
| Yours faithfully For BURSA MALAYSIA DEPOSITORY SDN BHD                                                                                                    |
|                                                                                                    |
|                                                                                                    |
| AUTHORISED SIGNATORY                                                                                                    |

| DD/DSD/eRapid001 | 09/07/07    |
|------------------|-------------|
| Chapter 8        | Appendix 38 |

| BY   | MAIL/FAX                                                                       |                       |                       |
|------|--------------------------------------------------------------------------------|-----------------------|-----------------------|
| Our  | Ref:                                                                           |                       |                       |
| Date | :                                                                              |                       |                       |
|      | sa Malaysia Depository Sdn Bhd<br>nter Management Department                   |                       |                       |
| _    |                                                                                |                       |                       |
| Dear | Sirs                                                                           |                       |                       |
| STO  | CK NAME :<br>CK CODE :<br>QUEST TO DEBIT EXCHANGE TRA                          | DED FUND (ETF) UNIT   | S                     |
| The  | above matter is referred.                                                      |                       |                       |
|      | nereby instruct you to debit the ETF unitest through the eETF system on XX/XX/ |                       | S accounts as per our |
| NO   | NAME OF ACCOUNT HOLDER/<br>QUALIFIER                                           | CDS ACCOUNT<br>NUMBER | QUANTITY              |
| 1    | ABC Nominees (Tempatan) Sdn Bhd                                                | xxx-xxx-xxxxxxxx      | xxx,xxx,xxx           |
| 2    | ABC Nominees (Tempatan) Sdn Bhd                                                | xxx-xxx-xxxxxxxx      | xxx,xxx,xxx           |
| Kind | ly acknowledge receipt on the duplicate of                                     | copy of this letter.  |                       |
| Thar | ık you.                                                                        |                       |                       |
| You  | rs faithfully                                                                  |                       |                       |
|      |                                                                                |                       |                       |
|      |                                                                                |                       |                       |
|      |                                                                                |                       |                       |

**AUTHORISED SIGNATORY** 

DD/DSD/eRapid001 09/07/07 Chapter 8 Appendix 39

Our Ref: DD/CM/ZAB/IC/220301-224BT
YY/MM/YYYY
Trustee

Dear Sir

## ETF BERHAD – (9999) Confirmation Of Debiting (Redemption)

We refer to your letter dated 99 Month 9999 and wish to confirm that the Exchange Traded Fund (ETF) units have been successfully debited on 99 Month 9999.

We enclose herewith the following: -

- (a) Instrument Conversion Confirmation Report
- (b) Bursa Depository's Scrip Despatch To Registrar Report

Please find also the certificate (No. 9999) amounting to 9,999,999 ETF unit's for cancellation. Kindly return a certificate to be registered in the name of "Bursa Malaysia Depository Nominees Sdn Bhd" for the remaining 99,999 ETF units by 99 Month 9999.

Kindly acknowledge receipt of the above on the duplicate copy of this letter.

Thank you

Yours faithfully

FOR BURSA MALAYSIA DEPOSITORY SDN BHD

| Authorised Signatory |  |  |
|----------------------|--|--|

| DD/DSD/eRapid001 | 03/12/07    |
|------------------|-------------|
| Chapter 9        | Appendix 40 |

| BY N  | MAIL/FAX                                                                                                    |                           |                    |  |
|-------|----------------------------------------------------------------------------------------------------|---------------------------|--------------------|--|
| Our I | Ref:                                                                                                    |                           |                    |  |
| Date  | :                                                                                                    |                           |                    |  |
|       | a Malaysia Depository Sdn Bhd<br>nter Management Department                                                                                                    |                           |                    |  |
|       |                                                                                                    |                           |                    |  |
| Dear  | Sirs                                                                                                    |                           |                    |  |
|       | CK NAME :<br>UEST TO DEBIT SECURITIES ARIS                                                                                                    | SING FROM CROSS B         | ORDER LISTING      |  |
| The a | above matter is referred.                                                                                                    |                           |                    |  |
|       | nereby instruct you to debit the securitie wing:                                                                                                    | s of the above stock on 2 | XX/XX/XXXX for the |  |
| NO    | CDS REFERENCE NUMBER                                                                                                    | NO. OF ACCOUNT            | QUANTITY           |  |
| 1     | XX/XX/XXXX XXXXX                                                                                                    | XXX                       | XXX,XXX,XXX        |  |
| We a  | lso enclose herewith the following for yo                                                                                                    | our further action:       |                    |  |
| a.    | Form of Transfer (Form 32A) duly completed by the depositor as the "Transferee" and duly stamped by the Stamp Duty office.                                                  |                           |                    |  |
| b.    | Confirmation Letter on the beneficial owner from the Authorised Nominees for request to debit the securities from an Exempt Authorised Nominee CDS account (if applicable). |                           |                    |  |
| Kind  | ly acknowledge receipt on the duplicate of                                                                                                    | copy of this letter.      |                    |  |
| Than  | k you.                                                                                                    |                           |                    |  |
| Your  | rs faithfully                                                                                                    |                           |                    |  |
|       |                                                                                                    |                           |                    |  |
|       |                                                                                                    |                           |                    |  |

DD/DSD/eRapid001 03/12/07 Chapter 9 Appendix 41

| Our Ref:                                                                                                    |
|----------------------------------------------------------------------------------------------------|
| Date: YY/MM/YYYY                                                                                                    |
| The Registration Manager                                                                                                    |
|                                                                                                    |
| Dear Sir                                                                                                    |
| STOCK NAME : ABC HOLDINGS BERHAD<br>CONFIRMATION OF DEBITING ARISING FROM CROSS BORDER LISTING                                                                                                    |
| We refer to your letter dated $\underline{XX/XX/XXXX}$ and wish to confirm that we have successfull debited the above securities on $\underline{XX/XX/XXXX}$ .                                                                                                    |
| We enclose herewith the following: -                                                                                                    |
| a. Instrument Conversion Confirmation Report                                                                                                    |
| b. Form of Transfer (Form 32A) duly completed by Bursa Depository Nominees Sdn Bhd a the "Transferor".                                                                                                    |
| c. Scrip Despatch To Registrar Report                                                                                                    |
| Please find also the share certificate (No. 9999) amounting to 9,999,999 for your further action. If there is any excess shares, kindly return a certificate to be registered in the name of "Bursa Malaysia Depository Nominees Sdn Bhd" for the remaining shares by XX/XX/XXXX. |
| Kindly acknowledge receipt of the above on the duplicate copy of this letter.                                                                                                    |
| Thank you                                                                                                    |
| Yours faithfully FOR BURSA MALAYSIA DEPOSITORY SDN BHD                                                                                                    |
|                                                                                                    |
| Authorised Signatory                                                                                                    |

| DD/DSD/eRapid001 | 02/05/08    |
|------------------|-------------|
| Chapter 9        | Appendix 42 |

| BY MAIL/FAX                                                      |                                                                                                    |                                     |  |  |  |
|------------------------------------------------------------------|----------------------------------------------------------------------------------------------------|-------------------------------------|--|--|--|
| Our Ref: (Please quote our reference number when                 | n replying)                                                                                                    |                                     |  |  |  |
| Date :                                                           |                                                                                                    |                                     |  |  |  |
| The Registration Manager                                         |                                                                                                    |                                     |  |  |  |
|                                                                  | _                                                                                                    |                                     |  |  |  |
|                                                                  | _                                                                                                    |                                     |  |  |  |
| Dear Sirs                                                        | _                                                                                                    |                                     |  |  |  |
| STOCK NAME : ABC HOLDINGS B<br>CONFIRMATION ON VERIFICATION      |                                                                                                    | S BORDER LISTING                    |  |  |  |
| We refer to your request dated the above stock is in good order. | and wish to confirm                                                                                                    | n that the verification request for |  |  |  |
| The particulars of the verification reques                       | t is as follows:                                                                                                    |                                     |  |  |  |
| a. No. of Account : XXX                                          | XXX                                                                                                    |                                     |  |  |  |
| b. No. of Shares : XXX                                           | X,XXX,XXX                                                                                                    |                                     |  |  |  |
| Please forward to us the following:-                             |                                                                                                    |                                     |  |  |  |
| a. New scrip in the name of "Bur denomination(s):                | S                                                                                                    |                                     |  |  |  |
| DENOMINATIONS                                                    | QUANTITY                                                                                                    | NO. OF SHARES                       |  |  |  |
| XXX,XXX,XXX                                                      | XXX                                                                                                    | XXX,XXX,XXX                         |  |  |  |
| XXX,XXX,XXX                                                      | XXX                                                                                                    | XXX,XXX,XXX                         |  |  |  |
| b. Form of Transfer (Form 32A) of the "Transferee".              | Form of Transfer (Form 32A) or any Instrument of Transfer duly executed by the depositor as the "Transferee".                                                                    |                                     |  |  |  |
|                                                                  | Confirmation Letter on the beneficial owner from an Authorised Nominee for the request to credit the securities into an Exempt Authorised Nominee's CDS account (if applicable). |                                     |  |  |  |
| Kindly acknowledge receipt on the dupli                          | cate copy of this letter.                                                                                                    |                                     |  |  |  |
| Thank you.                                                       |                                                                                                    |                                     |  |  |  |
| Yours faithfully                                                 |                                                                                                    |                                     |  |  |  |

AUTHORISED SIGNATORY

| DD/DSD/eRapid001 | 02/05/08    |
|------------------|-------------|
| Chapter 9        | Appendix 43 |

| BY N                                                                                                    | MAIL/FAX                                                    |                   |                |  |  |  |
|----------------------------------------------------------------------------------------------------|-------------------------------------------------------------|-------------------|----------------|--|--|--|
| Our l<br>Your                                                                                                    | Ref:<br>Ref:                                                |                   |                |  |  |  |
| Date                                                                                                    | :                                                           |                   |                |  |  |  |
|                                                                                                    | a Malaysia Depository Sdn Bhd<br>nter Management Department |                   |                |  |  |  |
|                                                                                                    |                                                             |                   |                |  |  |  |
| Dear                                                                                                    | Sirs                                                        |                   |                |  |  |  |
|                                                                                                    | CK NAME :<br>UEST TO CREDIT SECURITIES AF                   | RISING FROM CROSS | BORDER LISTING |  |  |  |
| We refer to your letter dated and enclose herewith the following certificate registered in the name of "Bursa Malaysia Depository Nominees Sdn Bhd" arising from the above exercise for your attention: |                                                             |                   |                |  |  |  |
|                                                                                                    | Certificate No.                                             | No. of Shares     |                |  |  |  |
|                                                                                                    | XXXXXXX                                                     | XXX,XXX           |                |  |  |  |
| We also hereby instruct you to credit the securities of the above stock on XX/XX/XXXX for the following:                                                                                                |                                                             |                   |                |  |  |  |
| NO                                                                                                    | CDS REFERENCE NUMBER                                        | NO. OF ACCOUNT    | QUANTITY       |  |  |  |
| 1                                                                                                    | XX/XX/XXXX XXXXX                                            | XXX               | XXX,XXX,XXX    |  |  |  |
| Kindly acknowledge receipt on the duplicate copy of this letter.                                                                                                    |                                                             |                   |                |  |  |  |
| Than                                                                                                    | k you.                                                      |                   |                |  |  |  |
| Yours faithfully                                                                                                    |                                                             |                   |                |  |  |  |
|                                                                                                    |                                                             |                   |                |  |  |  |
|                                                                                                    |                                                             |                   |                |  |  |  |
| AUT                                                                                                    | HORISED SIGNATORY                                           |                   |                |  |  |  |